# Package 'rhdf5'

April 16, 2019

Type Package

Title HDF5 interface to R

**Version 2.26.2** 

Description This package provides an interface between HDF5 and R. HDF5's main features are the ability to store and access very large and/or complex datasets and a wide variety of metadata on mass storage (disk) through a completely portable file format. The rhdf5 package is thus suited for the exchange of large and/or complex datasets between R and other software package, and for letting R applications work on datasets that are larger than the available RAM.

License Artistic-2.0

URL <https://github.com/grimbough/rhdf5>

BugReports <https://github.com/grimbough/rhdf5/issues>

LazyLoad true

VignetteBuilder knitr

**Imports** Rhdf5lib  $(>= 1.3.2)$ 

**Depends**  $R$  ( $>= 3.5.0$ ), methods

Suggests bit64, BiocStyle, knitr, rmarkdown, testthat

LinkingTo Rhdf5lib

biocViews Infrastructure, DataImport

Encoding UTF-8

RoxygenNote 6.1.1

git\_url https://git.bioconductor.org/packages/rhdf5

git\_branch RELEASE\_3\_8

git\_last\_commit 81e1125

git last commit date 2019-01-02

Date/Publication 2019-04-15

Author Bernd Fischer [aut], Gregoire Pau [aut], Mike Smith [aut, cre], Martin Morgan [ctb], Daniel van Twisk [ctb]

Maintainer Mike Smith <mike.smith@embl.de>

# <span id="page-1-0"></span>R topics documented:

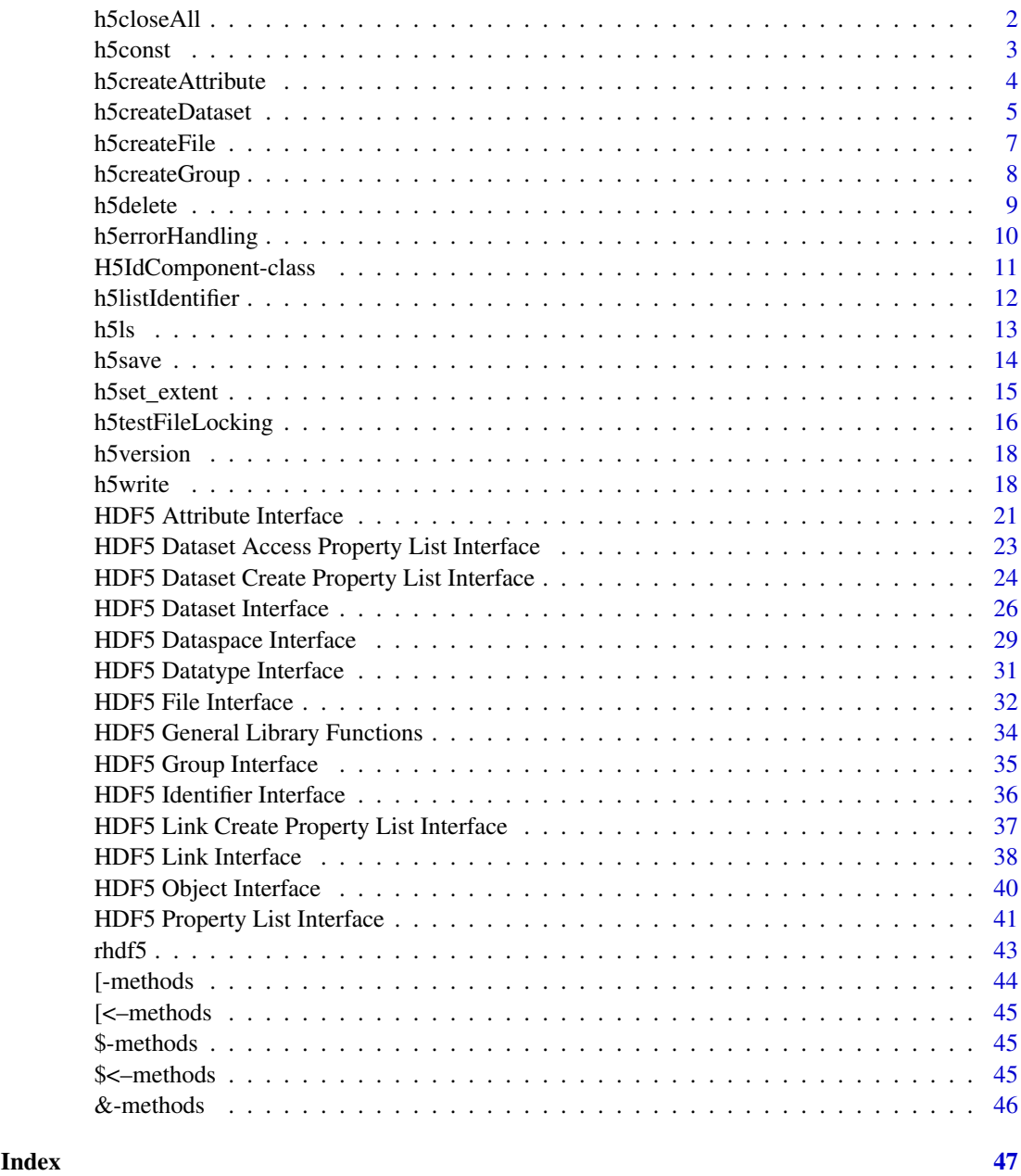

h5closeAll *Close all open HDF5 handles*

### Description

Occasionally references to HDF5 files, groups, datasets etc can be created and not closed correctly. This function identifies all open handles and closes them. It replaces the functionality previously supplied by [H5close](#page-33-1).

<span id="page-2-0"></span>h5const 3

### Usage

h5closeAll()

### Author(s)

Mike Smith

### Examples

```
## create an empty file and then re-open it
h5createFile("ex_h5closeAll.h5")
H5Fopen("ex_h5closeAll.h5")
## list all open identifiers
h5listIdentifier()
## close all open identifiers and verify
h5closeAll()
h5listIdentifier()
```
<span id="page-2-1"></span>h5const *HDF5 library constants.*

### <span id="page-2-2"></span>Description

Access to HDF5 constants.

### Usage

```
h5const (type = "")<br>h5default (type = "")
                (type = "")h5constType ()
```
#### Arguments

type A character name of a group of constants.

### Details

These functions provide a list of HDF5 constants that are defined in the R package. h5constType provides a list of group names and h5const gives the constants defined within a group. h5default gives the default choice for each group.

### Value

A character vector with names of HDF5 constants or groups.

### Author(s)

Bernd Fischer

### References

<http://www.hdfgroup.org/HDF5>

#### See Also

[rhdf5](#page-42-1)

### Examples

```
h5constType()[1]
h5const(h5constType()[1])
```
h5createAttribute *Create HDF5 attribute*

### Description

R function to create an HDF5 attribute and defining its dimensionality.

### Usage

```
h5createAttribute (obj, attr, dims, maxdims = dims, file,
                   storage.mode = "double", H5type = NULL, size=NULL,
                   native = FALSE)
```
### Arguments

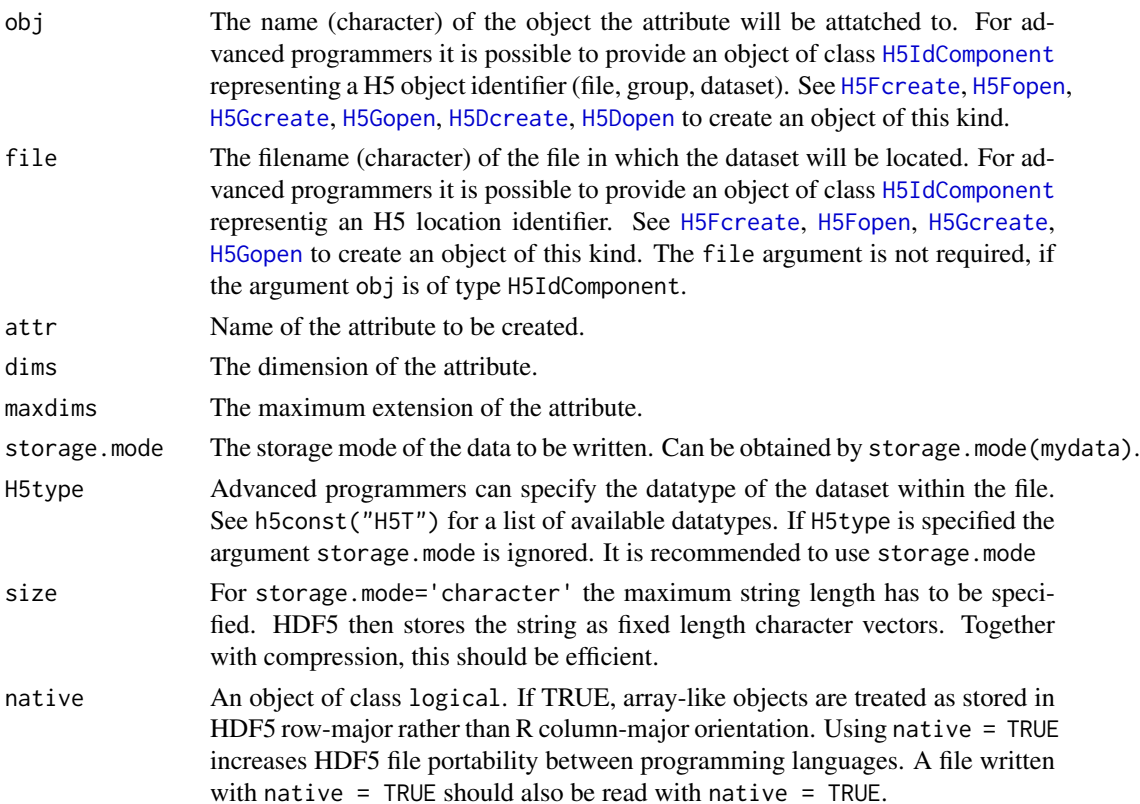

<span id="page-3-0"></span>

#### <span id="page-4-0"></span>h5createDataset 5

### Details

Creates a new attribute and attaches it to an existing HDF5 object. The function will fail, if the file doesn't exist or if there exists already another attribute with the same name for this object.

You can use [h5writeAttribute](#page-17-1) immediately. It will create the attribute for you.

### Value

Returns TRUE is attribute was created successfully and FALSE otherwise.

#### Author(s)

Bernd Fischer

### References

<http://www.hdfgroup.org/HDF5>

### See Also

[h5createFile](#page-6-1), [h5createGroup](#page-7-1), [h5createDataset](#page-4-1), [h5read](#page-17-1), [h5write](#page-17-2), [rhdf5](#page-42-1)

#### Examples

```
h5createFile("ex_createAttribute.h5")
h5write(1:1, "ex_createAttribute.h5","A")
fid <- H5Fopen("ex_createAttribute.h5")
did <- H5Dopen(fid, "A")
h5createAttribute (did, "time", c(1,10))
H5Dclose(did)
H5Fclose(fid)
```
<span id="page-4-1"></span>h5createDataset *Create HDF5 dataset*

#### Description

R function to create an HDF5 dataset and defining its dimensionality and compression behaviour.

#### Usage

```
h5createDataset (file, dataset,
dims, maxdims = dims,
storage.mode = "double", H5type = NULL,
size = NULL, chunk = dims, level = 6,
fillValue,
                showWarnings = TRUE, native = FALSE)
```
### <span id="page-5-0"></span>Arguments

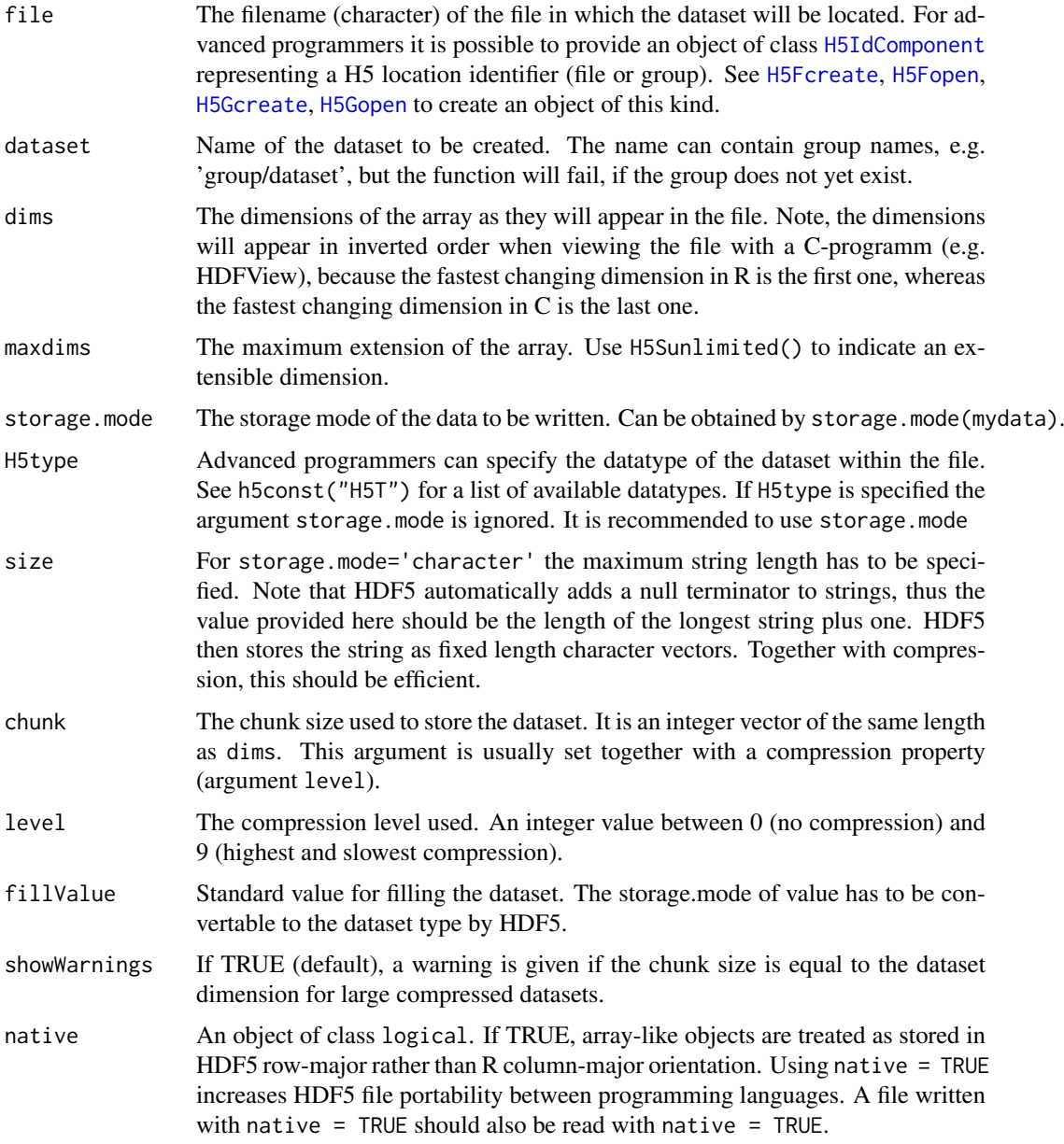

### Details

Creates a new dataset. in an existing HDF5 file. The function will fail, if the file doesn't exist or if there exists already another dataset with the same name within the specified file.

### Value

Returns TRUE is dataset was created successfully and FALSE otherwise.

### Author(s)

Bernd Fischer

#### <span id="page-6-0"></span>h5createFile 7

#### References

<http://www.hdfgroup.org/HDF5>

#### See Also

[h5createFile](#page-6-1), [h5createGroup](#page-7-1), [h5read](#page-17-1), [h5write](#page-17-2), [rhdf5](#page-42-1)

#### Examples

h5createFile("ex\_createDataset.h5") # create dataset with compression h5createDataset("ex\_createDataset.h5", "A", c(5,8), storage.mode = "integer", chunk=c(5,1), level=7) # create dataset without compression h5createDataset("ex\_createDataset.h5", "B", c(5,8), storage.mode = "integer") h5createDataset("ex\_createDataset.h5", "C", c(5,8), storage.mode = "double") # create a dataset of strings & define size to include null terminator ex\_strings <- c('long', 'longer', 'longest') h5createDataset("ex\_createDataset.h5", "D", storage.mode = "character", chunk =  $3$ , level =  $6$ , dims = length(ex\_strings), size = max(nchar(ex\_strings)) + 1) # write data to dataset h5write(matrix(1:40,nr=5,nc=8), file="ex\_createDataset.h5", name="A")

```
# write second column
h5write(matrix(1:5,nr=5,nc=1), file="ex_createDataset.h5", name="B", index=list(NULL,2))
# write character vector
h5write(ex_strings, file = "ex_createDataset.h5", name = "D")
```
h5dump("ex\_createDataset.h5")

<span id="page-6-1"></span>h5createFile *Create HDF5 file*

#### Description

R function to create an empty HDF5 file.

### Usage

h5createFile (file)

#### Arguments

file The filename of the HDF5 file.

### Details

Creates an empty HDF5 file.

### <span id="page-7-0"></span>Value

Returns TRUE is file was created successfully and FALSE otherwise.

#### Author(s)

Bernd Fischer

### References

<http://www.hdfgroup.org/HDF5>

### See Also

[h5createGroup](#page-7-1), [h5createDataset](#page-4-1), [h5read](#page-17-1), [h5write](#page-17-2), [rhdf5](#page-42-1)

### Examples

```
h5createFile("ex_createFile.h5")
```

```
# create groups
h5createGroup("ex_createFile.h5","foo")
h5createGroup("ex_createFile.h5","foo/foobaa")
```

```
h5ls("ex_createFile.h5")
```
<span id="page-7-1"></span>h5createGroup *Create HDF5 group*

### Description

Creates a group within an HDF5 file.

### Usage

```
h5createGroup (file, group)
```
### Arguments

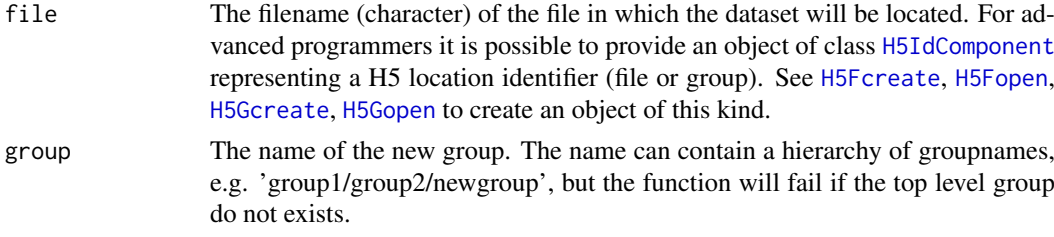

### Details

Creates a new group within an HDF5 file.

### Value

Returns TRUE is group was created successfully and FALSE otherwise.

#### <span id="page-8-0"></span>h5delete 9

### Author(s)

Bernd Fischer

### References

<http://www.hdfgroup.org/HDF5>

### See Also

[h5createFile](#page-6-1), [h5createDataset](#page-4-1), [h5read](#page-17-1), [h5write](#page-17-2), [rhdf5](#page-42-1)

### Examples

```
h5createFile("ex_createGroup.h5")
```

```
# create groups
h5createGroup("ex_createGroup.h5","foo")
h5createGroup("ex_createGroup.h5","foo/foobaa")
```

```
h5ls("ex_createGroup.h5")
```
### h5delete *Delete contents of HDF5 file*

### Description

Deletes the specfied group or dataset from within an HDF5 file.

### Usage

h5delete( file, name )

### Arguments

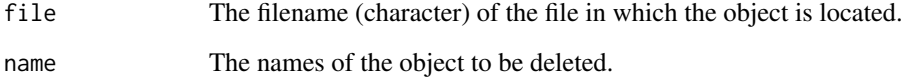

### Author(s)

Mike Smith

<span id="page-9-0"></span>

### Description

Sets the options for handling HDF5 error messages.

### Usage

```
h5errorHandling (type="normal")
```
### Arguments

type 'normal' (default) shows a one line error message in R. 'verbose' shows the whole HDF5 error message. 'suppress' suppresses the HDF5 error messages completely.

### Details

Sets the options for HDF5 error hanlding.

### Value

Returns 0 if options are set successfully.

### Author(s)

Bernd Fischer

### References

<http://www.hdfgroup.org/HDF5>

### See Also

[rhdf5](#page-42-1)

### Examples

h5errorHandling("normal")

<span id="page-10-0"></span>H5IdComponent-class *Class "H5IdComponent"*

#### <span id="page-10-1"></span>Description

A class representing a HDF5 identifier handle. HDF5 identifiers represent open files, groups, datasets, dataspaces, attributes, and datatypes.

### Objects from the Class

Objects can be created by calls of [H5Fcreate](#page-31-1), [H5Fopen](#page-31-1), / [H5Gcreate](#page-34-1), [H5Gopen](#page-34-1), / [H5Dcreate](#page-25-1), [H5Dopen](#page-25-1), \ [H5Dget\\_space](#page-25-1), [H5Screate\\_simple](#page-28-1), \ [H5Acreate](#page-20-1), [H5Aopen](#page-20-1).

### Slots

ID: Object of class "integer". Contains the handle of C-type hid\_t.

native An object of class logical. If TRUE, array-like objects are treated as stored in HDF5 rowmajor rather than R column-major orientation. Using native = TRUE increases HDF5 file portability between programming languages. A file written with native = TRUE should also be read with native  $=$  TRUE.

#### Methods

show signature(object = "H5IdComponent"): Shows the filename.

#### Author(s)

Bernd Fischer

#### References

<http://www.hdfgroup.org/HDF5>

### See Also

[rhdf5](#page-42-1)

### Examples

showClass("H5IdComponent")

<span id="page-11-0"></span>h5listIdentifier *list all valid H5 identifier.*

### Description

A list of all valid H5 identifier. H5 objects should be closed after usage to release resources.

### Usage

```
h5listIdentifier()
h5validObjects(native = FALSE)
```
### Arguments

```
native An object of class logical. If TRUE, array-like objects are treated as stored in
                 HDF5 row-major rather than R column-major orientation. Using native = TRUE
                 increases HDF5 file portability between programming languages. A file written
                 with native = TRUE should also be read with native = TRUE.
```
### Value

h5validObjects returns a list of [H5IdComponent](#page-10-1) objects. h5listIdentifier prints the valid identifiers on screen and returns NULL.

### Author(s)

Bernd Fischer

### References

<http://www.hdfgroup.org/HDF5>

### See Also

[rhdf5](#page-42-1)

### Examples

h5createFile("ex\_list\_identifier.h5")

```
# create groups
h5createGroup("ex_list_identifier.h5","foo")
```

```
h5listIdentifier()
h5validObjects()
```
<span id="page-12-2"></span><span id="page-12-0"></span>

### <span id="page-12-1"></span>Description

Lists the content of an HDF5 file.

### Usage

```
h5ls (file,
        recursive = TRUE,
all = FALSE,
datasetinfo = TRUE,
index_type = h5default("H5_INDEX"),
order = h5default("H5_ITER"), native = FALSE)
h5dump (file,
        recursive = TRUE,
load = TRUE,all = FALSE,index_type = h5default("H5_INDEX"),
        order = h5default("H5_ITER"), ..., native = FALSE)
```
### Arguments

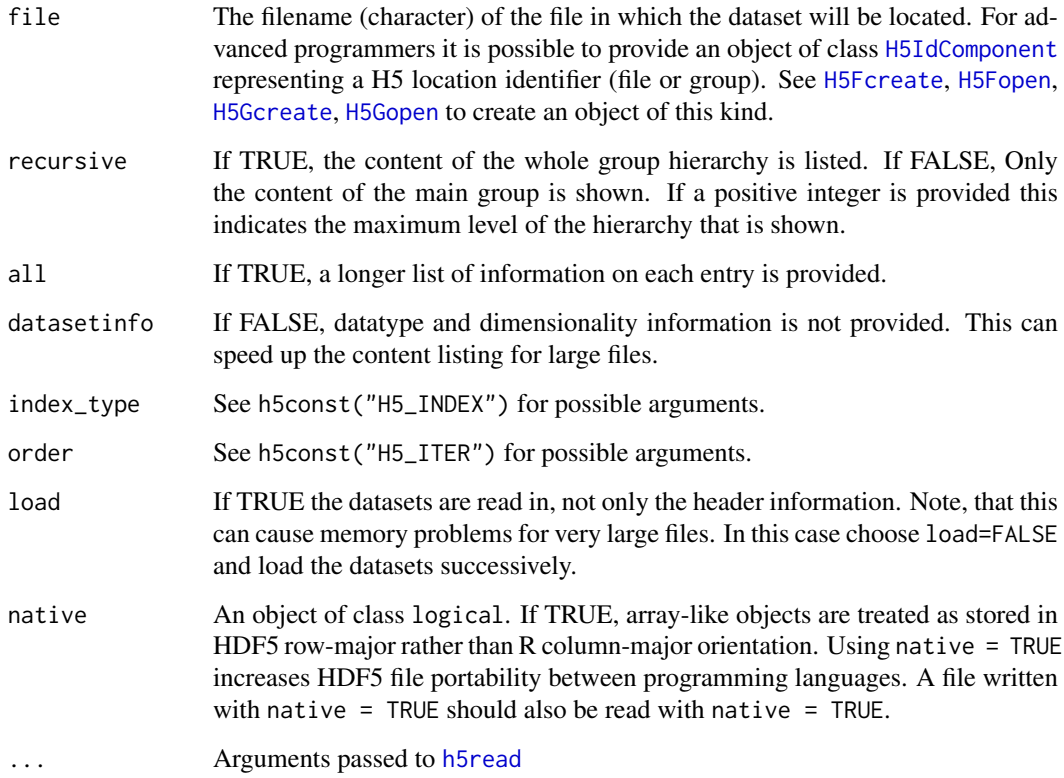

### Details

h5ls lists the content of an HDF5 file including group structure and datasets. It returns the content as a data.frame. You can use h5dump(file="myfile.h5", load=FALSE) to obtain the dataset information in a hierarchical list structure. Usually the datasets are loaded individually with [h5read](#page-17-1), but you have the possibility to load the complete content of an HDF5 file with h5dump

### Value

h5ls returns a data.frame with the file content.

h5dump returns a hierarchical list structure representing the HDF5 group hierarchy. It either returns the datasets within the list structure (load=TRUE) or it returns a data.frame for each datset with the dataset header information load=FALSE.

#### Author(s)

Bernd Fischer

#### References

<http://www.hdfgroup.org/HDF5>

#### See Also

[h5read](#page-17-1), [h5write](#page-17-2), [rhdf5](#page-42-1)

### Examples

h5createFile("ex\_ls\_dump.h5")

```
# create groups
h5createGroup("ex_ls_dump.h5","foo")
h5createGroup("ex_ls_dump.h5","foo/foobaa")
# write a matrix
```

```
B = array(seq(0.1, 2.0, by=0.1), dim=c(5, 2, 2))attr(B, "scale") <- "liter"
h5write(B, "ex_ls_dump.h5","foo/B")
```

```
# list content of hdf5 file
h5ls("ex_ls_dump.h5",all=TRUE)
h5dump("ex_ls_dump.h5")
```
<span id="page-13-1"></span>h5save *Saves a series of objects to an HDF5 file.*

### Description

Saves a number of R objects to an HDF5 file.

### Usage

```
h5save(..., file, name = NULL, createnewfile = TRUE, native = FALSE)
```
<span id="page-13-0"></span>

### <span id="page-14-0"></span>h5set\_extent 15

### Arguments

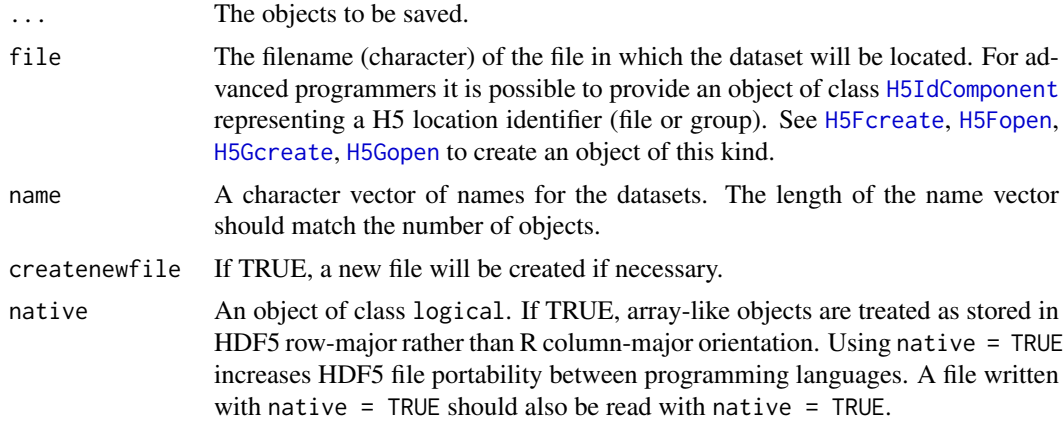

### Details

The objects will be saved to the HDF5 file. If the file does not exists it will be created. The data can be read again by either [h5dump](#page-12-1) or individually for each dataset by [h5read](#page-17-1).

### Value

Nothing returned.

### Author(s)

Bernd Fischer

### References

<http://www.hdfgroup.org/HDF5>

### See Also

[h5ls](#page-12-2), [h5write](#page-17-2), [rhdf5](#page-42-1)

### Examples

```
A = 1:7; B = 1:18; D = seq(0, 1, by=0.1)h5save(A, B, D, file="ex_save.h5")
h5dump("ex_save.h5")
```
h5set\_extent *Set a new dataset extension*

### Description

Set a new dataset extension to an existing dataset in an HDF5 file

### Usage

```
h5set_extent(file, dataset, dims, native = FALSE)
```
### <span id="page-15-0"></span>Arguments

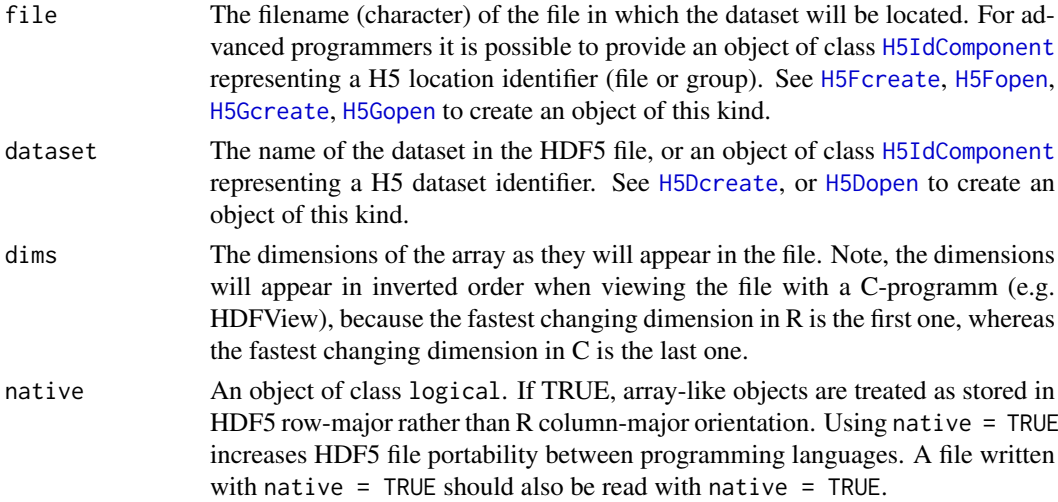

### Value

Returns 0 if the dimension of the dataset was changed successfully and a negative value otherwise.

#### Author(s)

Bernd Fischer

#### References

<http://www.hdfgroup.org/HDF5>

#### See Also

[rhdf5](#page-42-1)

### Examples

```
library(rhdf5)
tmpfile <- tempfile()
h5createFile(file=tmpfile)
h5createDataset(tmpfile, "A", c(10,12), c(20,24))
h5ls(tmpfile, all=TRUE)[c("dim", "maxdim")]
h5set_extent(tmpfile, "A", c(20,24))
h5ls(tmpfile, all=TRUE)[c("dim", "maxdim")]
```
h5testFileLocking *Test and set file locking for HDF5*

### Description

HDF5 1.10 uses file locking by default. On some file systems this is not available, and the HDF5 library will throw an error if the user attempts to create or access a file located on such a file system. These functions help identify if file locking is available without throwing an error, and allow the locking to be disabled for the duration of the R session if needed.

#### <span id="page-16-0"></span>h5testFileLocking 17

#### Usage

```
h5testFileLocking(location)
h5disableFileLocking()
h5enableFileLocking()
```
#### Arguments

location The name of a directory or file to test. If an existing directory is provided a temporary file will be created in this folder. If non-existant location is provided a file with the name will be created, tested for file locking, and then removed. Providing an existing file will result in an error.

### Details

h5testFileLocking will create a temporary file and then attempt to apply a file lock using the appropriate function within the HDF5 library. The success or failure of the locking is then recorded and the temporary file removed. Even relatively low level functions such as [H5Fcreate](#page-31-1) will fail inelegantly if file locking fails.

h5disableFileLocking will set the environment variable RHDF5\_USE\_FILE\_LOCKING=FALSE, which is the recommended was to disable this behaviour if file locking is not supported. This will only persist within the current R session. You can set the environment variable outside of R if this is a more general issue on your system.

h5enableFileLocking will unset the RHDF5\_USE\_FILE\_LOCKING.

More discussion of HDF5's use of file locking can be found online e.g. https://forum.hdfgroup.org/t/hdf5- 1-10-0-and-flock/3761/4 or https://forum.hdfgroup.org/t/hdf5-files-on-nfs/3985/5

#### Value

h5testFileLocking returns TRUE if a file can be successfully locked at the specified location, or FALSE otherwise.

h5disableFileLocking and h5enableFileLocking set are called for the side effect of setting or unsetting the environment variable HDF5\_USE\_FILE\_LOCKING and do not return anything.

#### Author(s)

Mike Smith

#### Examples

```
## either a file name or directory can be tested
file <- tempfile()
dir <- tempdir()
h5testFileLocking(dir)
h5testFileLocking(file)
## we can check for file locking, and disable if needed
if( !h5testFileLocking(dir) ) {
  h5disableFileLocking()
}
```
<span id="page-17-3"></span><span id="page-17-0"></span>

### Description

Returns the version number of the Bioconductor package rhdf5 and the C-library libhdf5.

### Usage

h5version()

### Value

A list of major, minor and release number.

### Author(s)

Bernd Fischer

### References

<http://www.hdfgroup.org/HDF5>

### See Also

[rhdf5](#page-42-1)

### Examples

h5version()

<span id="page-17-2"></span>h5write *Reads and write object in HDF5 files*

### <span id="page-17-1"></span>Description

Reads and writes objects in HDF5 files. This function can be used to read and write either full arrays/vectors or subarrays (hyperslabs) within an existing dataset.

### Usage

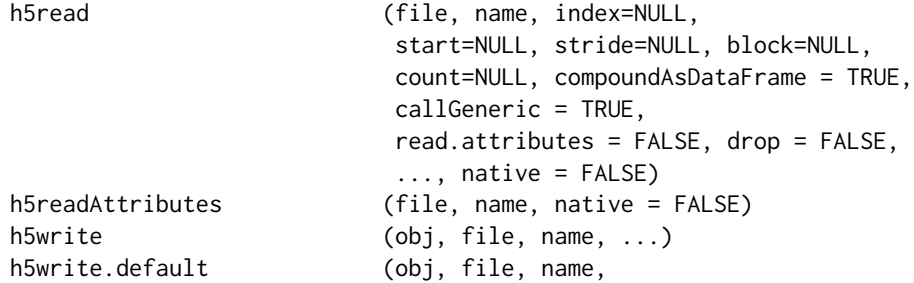

#### <span id="page-18-0"></span>h5write 19

```
createnewfile = TRUE,
                          write.attributes = FALSE, ...,
                          native = FALSE)
h5writeDataset (obj, h5loc, name, ...)
h5writeDataset.data.frame (obj, h5loc, name, level=7,
                          DataFrameAsCompound = TRUE)
h5writeDataset.list (obj, h5loc, name, level=7)
h5writeDataset.matrix (...)
h5writeDataset.integer (...)
h5writeDataset.double (...)
h5writeDataset.logical (...)
h5writeDataset.character (...)
h5writeDataset.array (obj, h5loc, name, index = NULL,
                          start=NULL, stride=NULL, block=NULL, count=NULL,
                          size=NULL, level=7)
h5writeAttribute (attr, h5obj, name, ...)
h5writeAttribute.matrix (...)
h5writeAttribute.integer (...)
h5writeAttribute.double (...)
h5writeAttribute.logical (...)
h5writeAttribute.character (...)
h5writeAttribute.array (attr, h5obj, name, size)
```
#### Arguments

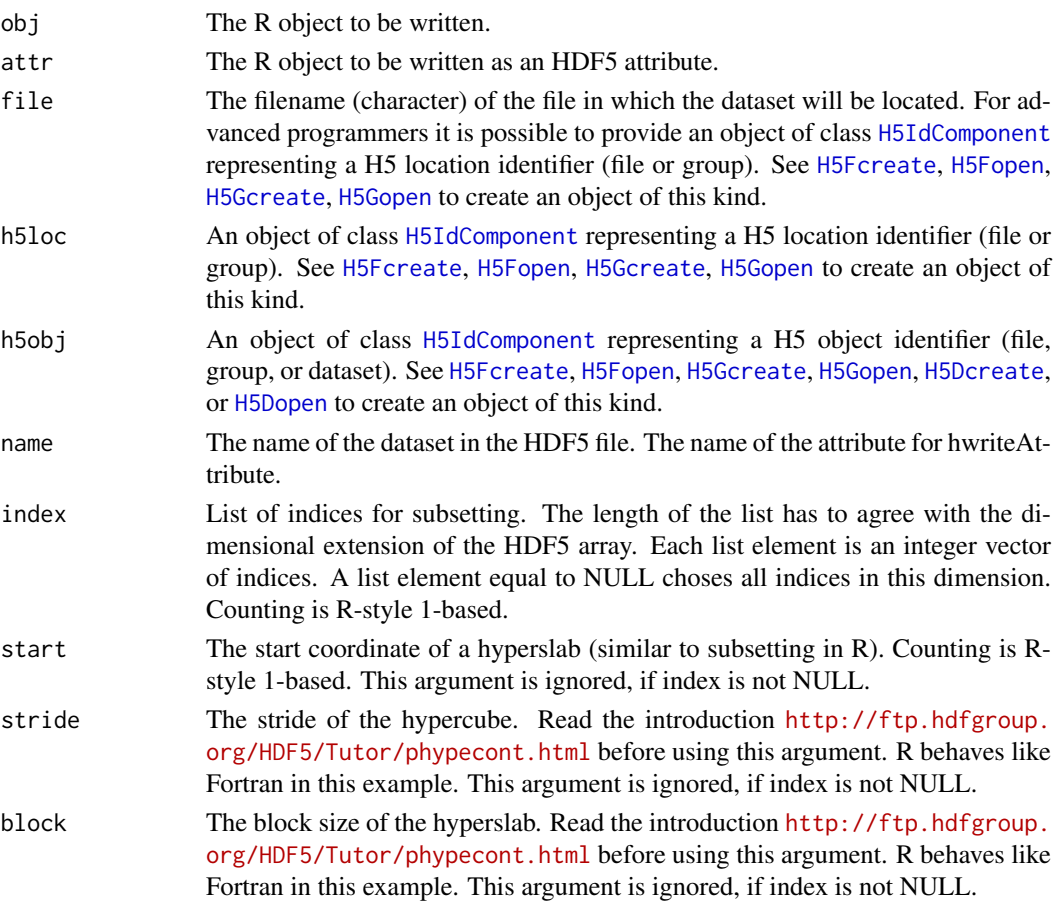

<span id="page-19-0"></span>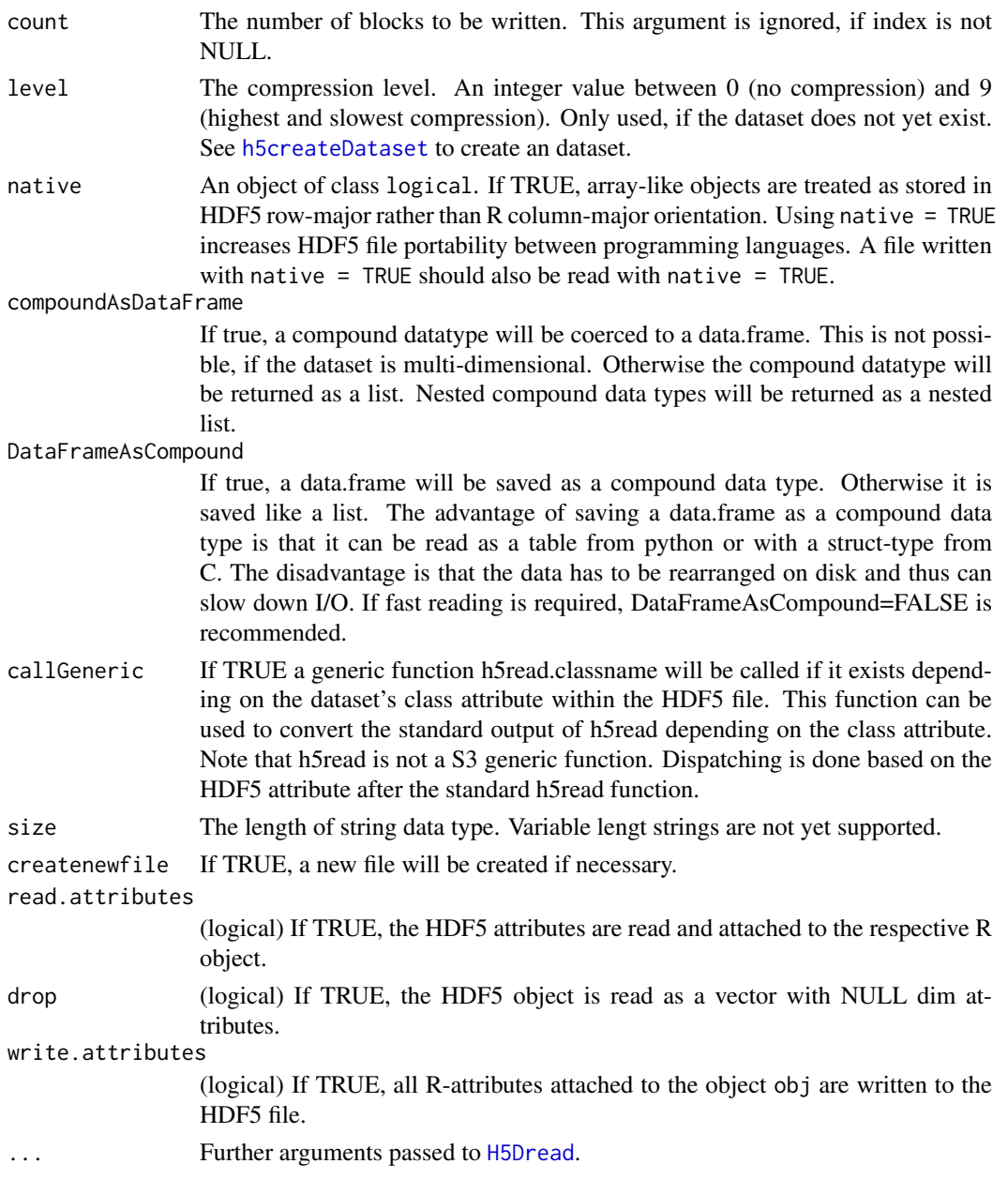

### Details

Read/writes an R object from/to an HDF5 file. If neither of the arguments start, stride, block, count is specified, the dataset has the same dimension in the HDF5 file and in memory. If the dataset already exists in the HDF5 file, one can read/write subarrays, so called hyperslabs from/to the HDF5 file. The arguments start, stride, block, count define the subset of the dataset in the HDF5 file that is to be read/written. See these introductions to hyperslabs: [http://www.hdfgroup.org/](http://www.hdfgroup.org/HDF5/Tutor/selectsimple.html) [HDF5/Tutor/selectsimple.html](http://www.hdfgroup.org/HDF5/Tutor/selectsimple.html), <http://www.hdfgroup.org/HDF5/Tutor/select.html> and <http://ftp.hdfgroup.org/HDF5/Tutor/phypecont.html>. Please note that in R the first dimension is the fastest changing dimension.

When viewing the HDF5 datasets with any C-program (e.g. HDFView), the order of dimensions is inverted. In the R interface counting starts with 1, whereas in the C-programs (e.g. HDFView) counting starts with 0.

### <span id="page-20-0"></span>Value

h5read returns an array with the data read.

h5readAttributes returns a list of all HDF5 attributes of object name.

h5write returns 0 if successful.

### Author(s)

Bernd Fischer

### References

<http://www.hdfgroup.org/HDF5>

### See Also

[h5ls](#page-12-2), [h5createFile](#page-6-1), [h5createDataset](#page-4-1), [rhdf5](#page-42-1)

### Examples

```
h5createFile("ex_hdf5file.h5")
```

```
# write a matrix
B = array(seq(0.1, 2.0, by=0.1), dim=c(5, 2, 2))attr(B, "scale") <- "liter"
h5write(B, "ex_hdf5file.h5","B")
```

```
# read a matrix
E = h5read("ex_hdf5file.h5","B")
```

```
# write and read submatrix
h5createDataset("ex_hdf5file.h5", "S", c(5,8), storage.mode = "integer", chunk=c(5,1), level=7)
h5write(matrix(1:5,nr=5,nc=1), file="ex_hdf5file.h5", name="S", index=list(NULL,1))
h5read("ex_hdf5file.h5", "S")
h5read("ex_hdf5file.h5", "S", index=list(NULL,2:3))
```

```
# list content of hdf5 file
h5ls("ex_hdf5file.h5")
```
HDF5 Attribute Interface

*HDF5 Attribute Interface*

### <span id="page-20-1"></span>Description

These functions create and manipulate attributes and information about attributes.

### <span id="page-21-0"></span>Usage

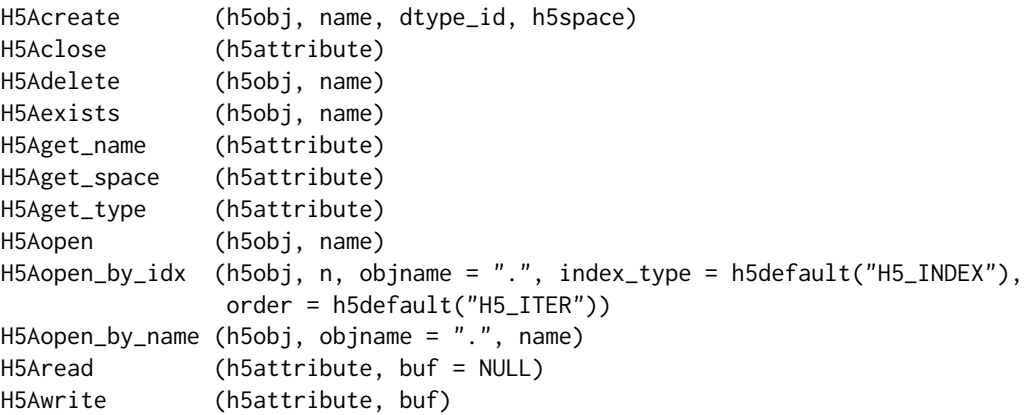

### Arguments

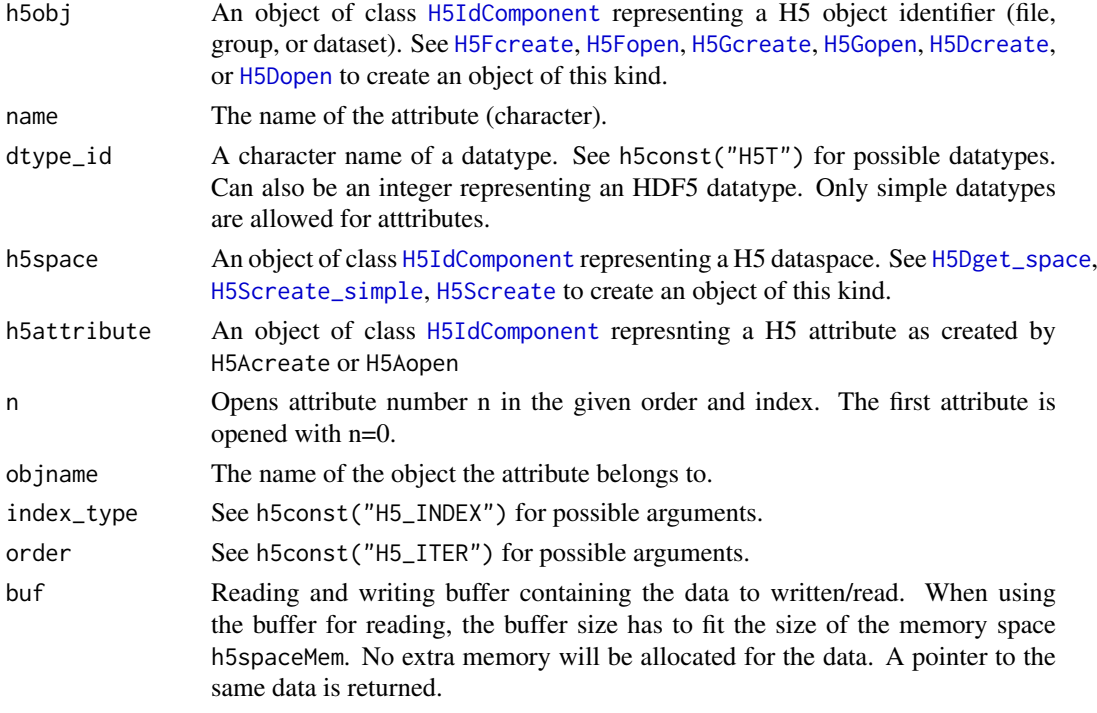

#### Details

Interface to the HDF5 C-library libhdf5. See [http://www.hdfgroup.org/HDF5/doc/RM/RM\\_H5A.](http://www.hdfgroup.org/HDF5/doc/RM/RM_H5A.html) [html](http://www.hdfgroup.org/HDF5/doc/RM/RM_H5A.html) for further details.

### Value

H5Acreate, H5Aopen, H5Aopen\_by\_name, H5Aopen\_by\_idx return an object of class [H5IdComponent](#page-10-1) representing a H5 attribute identifier.

H5Aget\_space returns an object of class [H5IdComponent](#page-10-1) representing a H5 dataspace identifier. H5Aread returns an array with the read data.

The other functions return the standard return value from their respective C-functions.

### <span id="page-22-0"></span>Author(s)

Bernd Fischer

### References

<http://www.hdfgroup.org/HDF5>

### See Also

[rhdf5](#page-42-1)

### Examples

```
# create a file and write something
h5createFile("ex_H5A.h5")
h5write(1:15, "ex_H5A.h5","A")
# write an attribute 'unit' to 'A'
fid <- H5Fopen("ex_H5A.h5")
did <- H5Dopen(fid, "A")
sid <- H5Screate_simple(c(1,1))
tid <- H5Tcopy("H5T_C_S1")
H5Tset_size(tid, 10L)
aid <- H5Acreate(did, "unit", tid, sid)
aid
H5Awrite(aid, "liter")
H5Aclose(aid)
H5Sclose(sid)
H5Aexists(did, "unit")
H5Dclose(did)
H5Fclose(fid)
h5dump("ex_H5A.h5")
```
HDF5 Dataset Access Property List Interface *HDF5 Dataset Access Property List Interface*

### Description

The functions, macros, and subroutines listed here are used to manipulate dataset access property list objects in various ways, including to reset property values. With the use of property lists, HDF5 functions have been implemented and can be used in applications with many fewer parameters than would be required without property lists.

### Usage

H5Pset\_chunk\_cache ( h5plist, rdcc\_nslots, rdcc\_nbytes, rdcc\_w0 )

### <span id="page-23-0"></span>Arguments

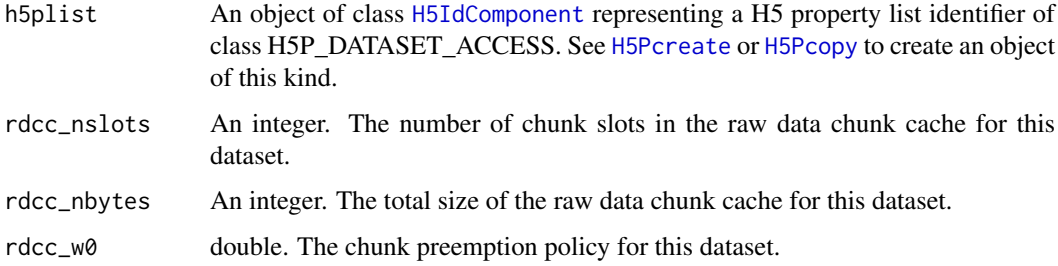

### Details

Interface to the HDF5 C-library libhdf5. See [http://www.hdfgroup.org/HDF5/doc/RM/RM\\_H5P.](http://www.hdfgroup.org/HDF5/doc/RM/RM_H5P.html) [html](http://www.hdfgroup.org/HDF5/doc/RM/RM_H5P.html) for further details. See [H5P](#page-40-1) for documentation of more functions to manupulate property lists of other property list classes.

### Value

The functions return the standard return value from their respective C-functions.

### Author(s)

Bernd Fischer

#### References

<http://www.hdfgroup.org/HDF5>

#### See Also

[rhdf5,](#page-42-1) [H5P](#page-40-1)

#### Examples

```
pid <- H5Pcreate("H5P_DATASET_ACCESS")
H5Pset_chunk_cache( pid, 100, 10000, 0.5)
H5Pclose(pid)
```
HDF5 Dataset Create Property List Interface *HDF5 Dataset Create Property List Interface*

### <span id="page-23-1"></span>Description

The functions, macros, and subroutines listed here are used to manipulate dataset creation property list objects in various ways, including to reset property values. With the use of property lists, HDF5 functions have been implemented and can be used in applications with many fewer parameters than would be required without property lists.

## <span id="page-24-0"></span>Usage

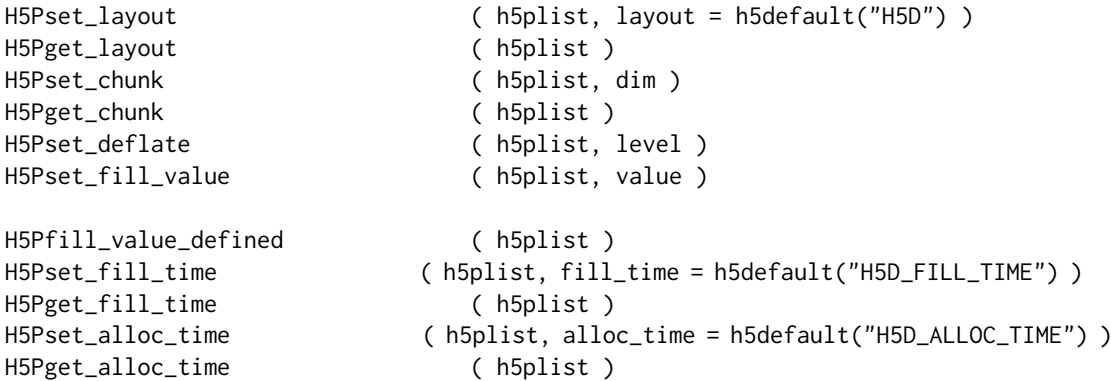

## Arguments

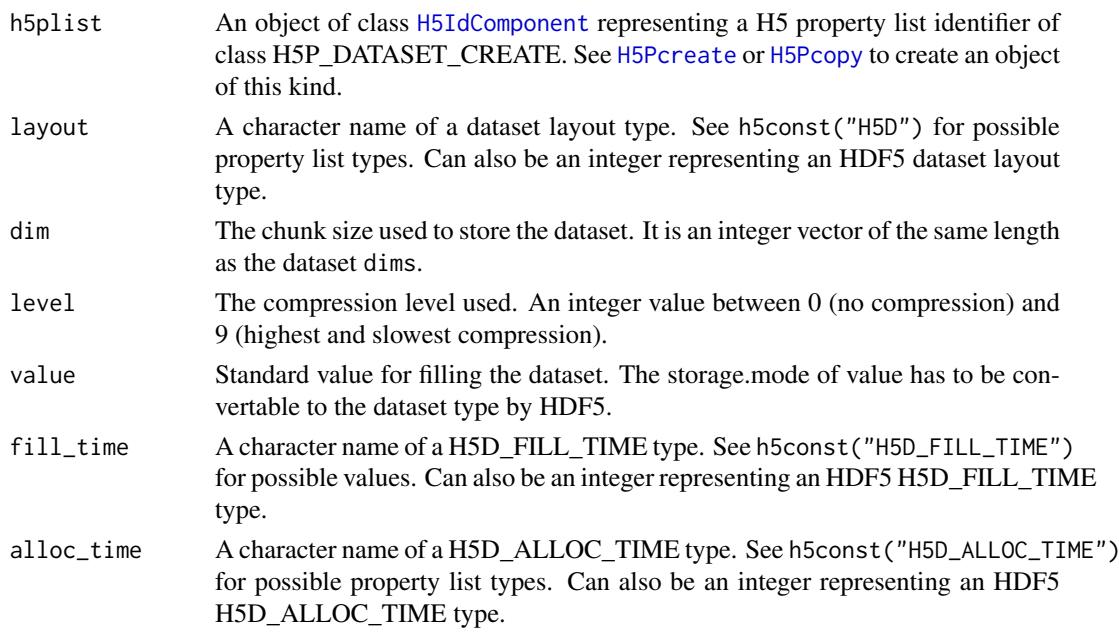

### <span id="page-25-0"></span>Details

Interface to the HDF5 C-library libhdf5. See [http://www.hdfgroup.org/HDF5/doc/RM/RM\\_H5P.](http://www.hdfgroup.org/HDF5/doc/RM/RM_H5P.html) [html](http://www.hdfgroup.org/HDF5/doc/RM/RM_H5P.html) for further details. See [H5P](#page-40-1) for documentation of more functions to manupulate property lists of other property list classes.

### Value

The functions return the standard return value from their respective C-functions.

#### Author(s)

Bernd Fischer

### References

<http://www.hdfgroup.org/HDF5>

### See Also

[rhdf5,](#page-42-1) [H5P](#page-40-1)

### Examples

```
pid <- H5Pcreate("H5P_DATASET_CREATE")
H5Pset_fill_time( pid, "H5D_FILL_TIME_ALLOC" )
H5Pset_chunk(pid, c(1000,1,1))
H5Pset_deflate(pid, 6)
```

```
H5Pget_layout( pid )
H5Pfill_value_defined( pid )
H5Pget_fill_time( pid )
H5Pget_alloc_time( pid )
H5Pget_chunk( pid)
```
H5Pclose(pid)

HDF5 Dataset Interface

*HDF5 Dataset Interface*

### <span id="page-25-1"></span>Description

These functions create and manipulate dataset objects, and set and retrieve their constant or persistent properties.

#### Usage

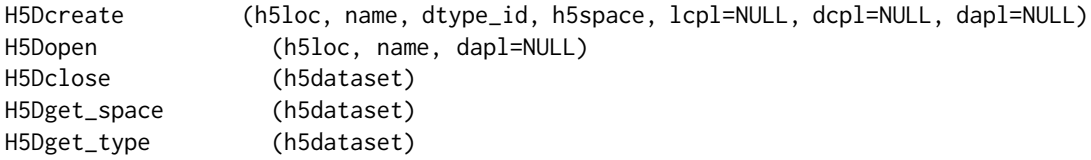

### <span id="page-26-0"></span>HDF5 Dataset Interface 27

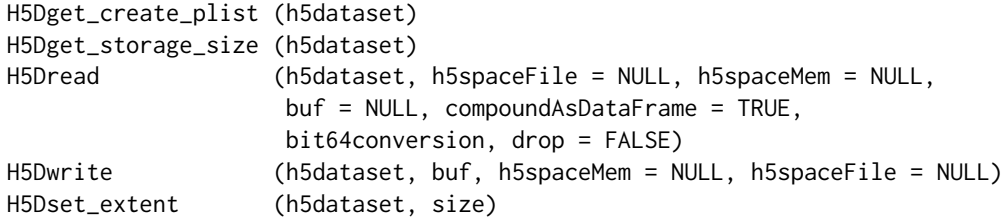

### Arguments

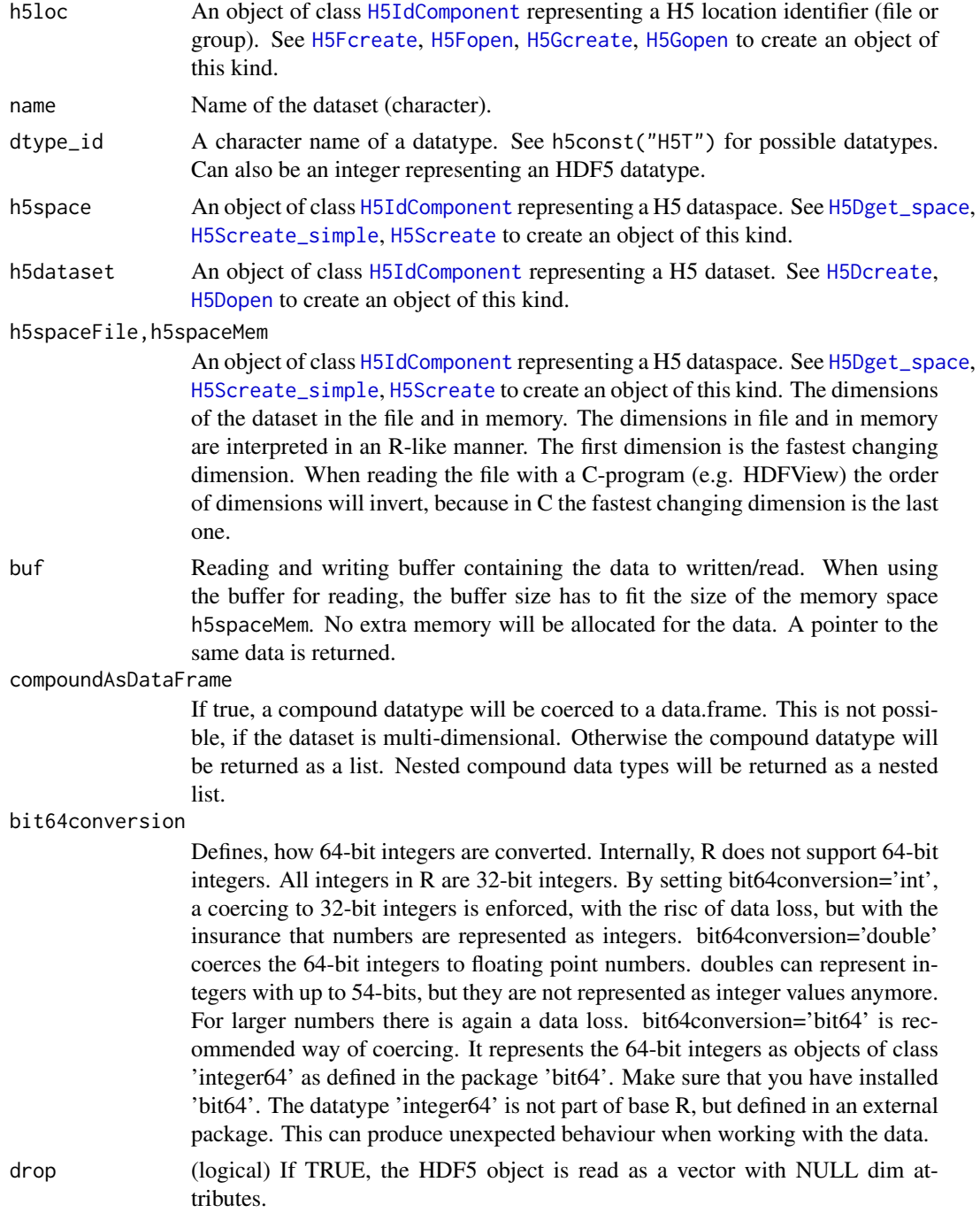

<span id="page-27-0"></span>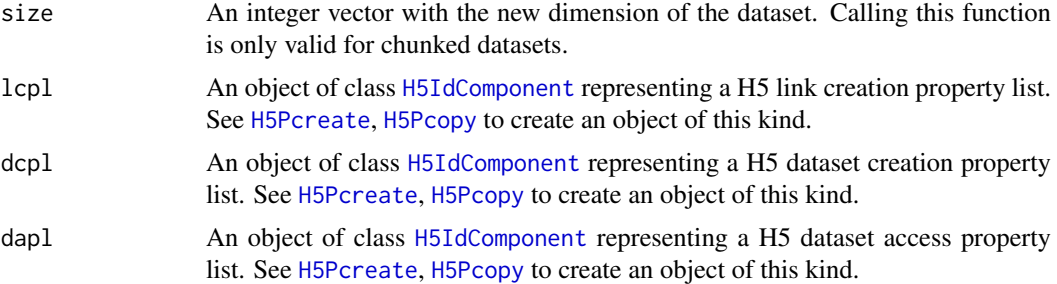

### Details

Interface to the HDF5 C-library libhdf5. See [http://www.hdfgroup.org/HDF5/doc/RM/RM\\_H5D.](http://www.hdfgroup.org/HDF5/doc/RM/RM_H5D.html) [html](http://www.hdfgroup.org/HDF5/doc/RM/RM_H5D.html) for further details.

### Value

H5Dcreate and H5Dopen return an object of class [H5IdComponent](#page-10-1) represinting a H5 dataset identifier.

H5Dget\_space returns an object of class [H5IdComponent](#page-10-1) representing a H5 dataspace identifier.

H5Dread returns an array with the read data.

The other functions return the standard return value from their respective C-functions.

### Author(s)

Bernd Fischer

### References

<http://www.hdfgroup.org/HDF5>

### See Also

[rhdf5](#page-42-1)

### Examples

```
# write a dataset
fid <- H5Fcreate("ex_H5D.h5")
fid
sid <- H5Screate_simple(c(10,5,3))
sid
did <- H5Dcreate(fid, "A", "H5T_STD_I32LE", sid)
did
H5Dwrite(did, 1L:150L, h5spaceMem = sid, h5spaceFile = sid)
H5Dclose(did)
H5Sclose(sid)
H5Fclose(fid)
# read a dataset
fid <- H5Fopen("ex_H5D.h5")
fid
did <- H5Dopen(fid, "A")
did
```

```
sid <- H5Dget_space(did)
sid
B <- H5Dread(did)
B
H5Dclose(did)
H5Sclose(sid)
H5Fclose(fid)
# write a subarray
fid <- H5Fopen("ex_H5D.h5")
fid
did <- H5Dopen(fid, "A")
did
sid <- H5Dget_space(did)
sid
H5Sselect_index(sid, list(1:3,2:4,2))
sidmem <- H5Screate_simple(c(3,3,1))
sidmem
A = array(-801:-809, dim=c(3,3,1))H5Dwrite(did, A, h5spaceMem = sidmem, h5spaceFile = sid)
H5Dread(did)
H5Sclose(sid)
H5Dclose(did)
H5Sclose(sidmem)
H5Fclose(fid)
```
HDF5 Dataspace Interface *HDF5 Dataspace Interface*

### <span id="page-28-1"></span>Description

These functions create and manipulate the dataspace in which to store the elements of a dataset.

#### Usage

```
H5Screate (type = h5default("H5S"), native = FALSE)
H5Screate_simple (dims, maxdims, native = FALSE)
H5Scopy (h5space)
H5Sclose (h5space)
H5Sis_simple (h5space)
H5Sget_simple_extent_dims (h5space)
H5Sset_extent_simple (h5space, dims, maxdims)
H5Sselect_hyperslab (h5space, op = h5default("H5S_SELECT"),
                     start = NULL, stride = NULL, count = NULL,
                     block = NULL)H5Sselect_index (h5space, index)
H5Sunlimited ()
```
#### Arguments

type See h5const("H5S") for possible types.

<span id="page-29-0"></span>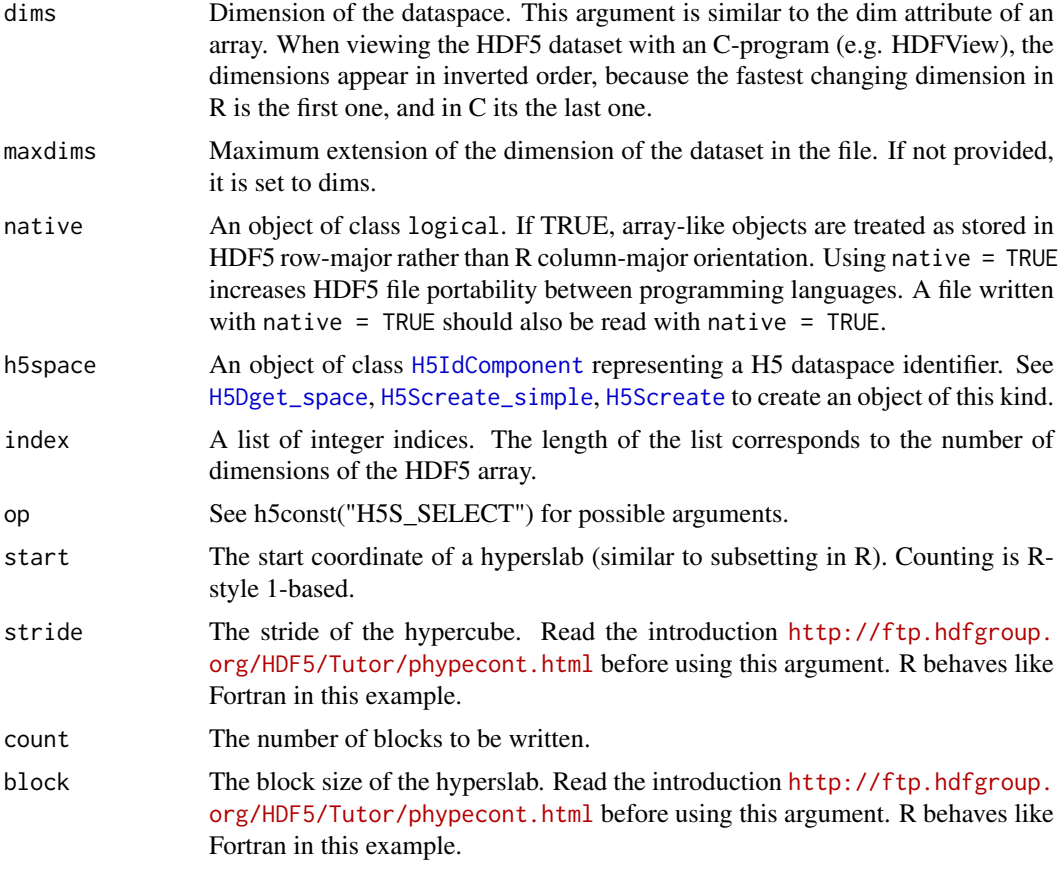

### Details

Interface to the HDF5 C-library libhdf5. See [http://www.hdfgroup.org/HDF5/doc/RM/RM\\_H5S.](http://www.hdfgroup.org/HDF5/doc/RM/RM_H5S.html) [html](http://www.hdfgroup.org/HDF5/doc/RM/RM_H5S.html) for further details.

As an introduction to use hyperslabs see these tutorials: See these introductions to hyperslabs: <http://www.hdfgroup.org/HDF5/Tutor/selectsimple.html>, [http://www.hdfgroup.org/HDF](http://www.hdfgroup.org/HDF5/Tutor/select.html)5/ [Tutor/select.html](http://www.hdfgroup.org/HDF5/Tutor/select.html) and <http://ftp.hdfgroup.org/HDF5/Tutor/phypecont.html>. Please note that in R the first dimension is the fastest changing dimension. When viewing the HDF5 datasets with any C-program (e.g. HDFView), the order of dimensions is inverted. In the R interface counting starts with 1, whereas in the C-programs (e.g. HDFView) counting starts with 0.

H5Sselect\_index is not part of the standard HDF5 C interface. It performes an iterative call to H5select\_points by iterating through the given index positions. This function avoids a for loop in R. If a list element is NULL, all elements of the respective dimension are considered.

### Value

H5Screate, H5Screate\_simple, and H5Scopy return an object of class [H5IdComponent](#page-10-1) representing a dataspace.

H5Sis\_simple returns a boolean.

H5Sget\_simple\_extent\_dims returns an integer vector.

H5Sunlimited is a simple macro to return the constant H5S\_UNLIMITED that can be provided to the maxdims arguments of H5Screate\_simple to create and extensible dataspace.

The other functions return the standard return value from their respective C-functions.

### <span id="page-30-0"></span>Author(s)

Bernd Fischer

### References

<http://www.hdfgroup.org/HDF5>

#### See Also

[rhdf5](#page-42-1)

#### Examples

```
sid <- H5Screate_simple(c(10,5,3))
sid
H5Sis_simple(sid)
H5Sget_simple_extent_dims(sid)
# select a subarray (called hyperslab in the hdf5 community).
# The next h5write can use this to write a subarray
H5Sselect_index(sid, list(1:3,2:4,2))
# always close dataspaces after usage to free recources
H5Sclose(sid)
sid
```
HDF5 Datatype Interface

*HDF5 Datatype Interface*

### <span id="page-30-1"></span>Description

These functions create and manipulate the datatype which describes elements of a dataset.

### Usage

```
H5Tcopy (dtype_id = h5default(type = "H5T"))
H5Tset_size (dtype_id = h5default(type = "H5T"), size)
```
#### Arguments

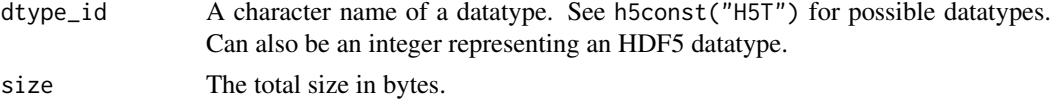

### Details

Interface to the HDF5 C-library libhdf5. See [http://www.hdfgroup.org/HDF5/doc/RM/RM\\_H5T.](http://www.hdfgroup.org/HDF5/doc/RM/RM_H5T.html) [html](http://www.hdfgroup.org/HDF5/doc/RM/RM_H5T.html) for further details.

### Value

The functions return the standard return value from their respective C-functions.

### Author(s)

Bernd Fischer

#### References

<http://www.hdfgroup.org/HDF5>

### See Also

[rhdf5](#page-42-1)

### Examples

```
# create character datatype with string length 10
tid <- H5Tcopy("H5T_C_S1")
H5Tset_size(tid, 10L)
# List all predefined types implemented in the R-interface
h5const("H5T")
# List all available type classes (not all of them are implemented)
h5const("H5T_CLASS")
```
HDF5 File Interface *HDF5 File Interface*

### <span id="page-31-1"></span>Description

These functions are designed to provide file-level access to HDF5 files.

#### Usage

```
H5Fcreate (name, flags = h5default("H5F_ACC"), fcpl = NULL,
                 fap1 = NULL, native = FALSE)
H5Fopen (name, flags = h5default("H5F_ACC_RD"), native = FALSE)
H5Fclose (h5file)
H5Fflush (h5file, scope = h5default("H5F_SCOPE"))
H5Fis_hdf5 (name, showWarnings = TRUE)
H5Fget_filesize (h5file)
H5Fget_name (h5obj)
H5Fget_create_plist (h5file)
H5Fget_access_plist (h5file)
```
### Arguments

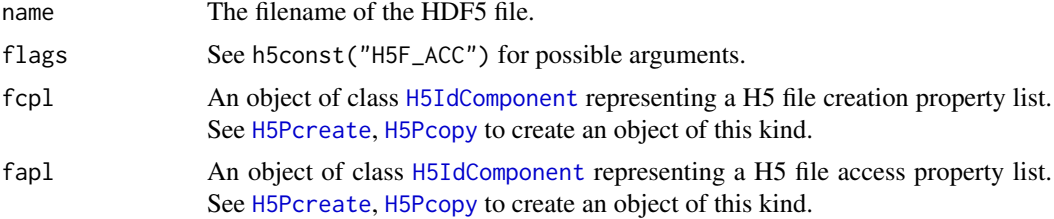

<span id="page-31-0"></span>

<span id="page-32-0"></span>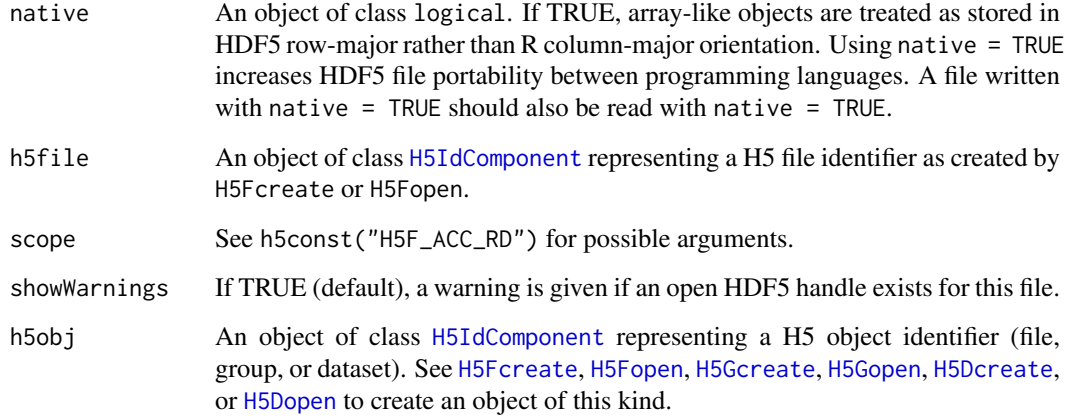

### Details

Interface to the HDF5 C-library libhdf5. See [http://www.hdfgroup.org/HDF5/doc/RM/RM\\_H5F.](http://www.hdfgroup.org/HDF5/doc/RM/RM_H5F.html) [html](http://www.hdfgroup.org/HDF5/doc/RM/RM_H5F.html) for further details.

### Value

H5Fcreate and H5Fopen return an object of class [H5IdComponent](#page-10-1) representing a H5 file identifier.

H5Fis\_hdf5 returns TRUE, if the file is an HDF5 file, or FALSE otherwise. In the case the file doesn't exist, NA is returned.

The other functions return the standard return value from their respective C-functions.

### Author(s)

Bernd Fischer

### References

<http://www.hdfgroup.org/HDF5>

### See Also

[rhdf5](#page-42-1)

### Examples

```
fid <- H5Fcreate("ex_H5F.h5")
fid
H5Fclose(fid)
fid2 <- H5Fopen("ex_H5F.h5")
fid2
H5Fclose(fid2)
```
<span id="page-33-0"></span>HDF5 General Library Functions

*HDF5 General Library Functions*

### <span id="page-33-1"></span>Description

These low level functions provide general general libary functions for HDF5.

### Usage

```
H5open ()
H5close ()
H5garbage_collect ()
H5get_libversion ()
```
### Details

These low level functions provide general general libary functions for HDF5 C-library libhdf5. See [http://www.hdfgroup.org/HDF5/doc/RM/RM\\_H5.html](http://www.hdfgroup.org/HDF5/doc/RM/RM_H5.html) for further details.

### Value

H5open initializes the HDF5 library. H5close flushes all data to disk, closes all open identifiers, and cleans up memory. H5garbage\_collect cleans up memory. H5get\_libversion returns the version number of the HDF5 C-library.

### Author(s)

Bernd Fischer

### References

<http://www.hdfgroup.org/HDF5>

### See Also

[h5version](#page-17-3), [rhdf5](#page-42-1)

#### Examples

```
H5open()
H5close()
H5garbage_collect()
H5get_libversion()
```
<span id="page-34-0"></span>HDF5 Group Interface *HDF5 Group Interface*

### <span id="page-34-1"></span>Description

The Group interface functions create and manipulate groups of objects in an HDF5 file.

### Usage

```
H5Gcreate (h5loc, name)
H5Gcreate_anon (h5loc)
H5Gopen (h5loc, name)
H5Gclose (h5group)
H5Gget_info (h5loc)
H5Gget_info_by_idx (h5loc, n, group_name = ".",
                     index_type = h5default("H5_INDEX"),
      order = h5default("H5_ITER"))
H5Gget_info_by_name (h5loc, group_name)
```
### Arguments

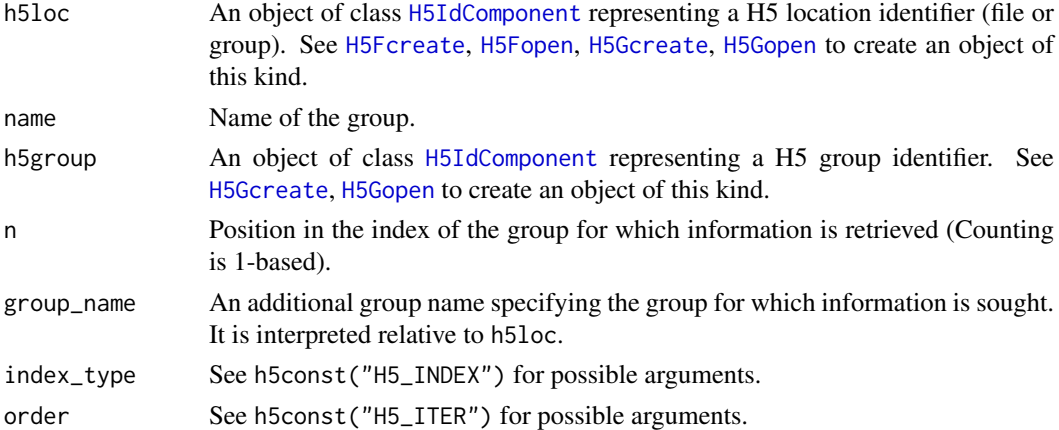

### Details

Interface to the HDF5 C-library libhdf5. See [http://www.hdfgroup.org/HDF5/doc/RM/RM\\_H5G.](http://www.hdfgroup.org/HDF5/doc/RM/RM_H5G.html) [html](http://www.hdfgroup.org/HDF5/doc/RM/RM_H5G.html) for further details.

### Value

H5Gcreate, H5Gcreate\_anon, and H5Gopen return an object of class [H5IdComponent](#page-10-1) representing a H5 group identifier.

H5Gget\_info, H5Gget\_info\_by\_idx, and H5Gget\_info\_by\_name return a list with the group information.

The other functions return the standard return value from their respective C-functions.

### Author(s)

Bernd Fischer

### References

<http://www.hdfgroup.org/HDF5>

#### See Also

[rhdf5](#page-42-1)

### Examples

```
fid <- H5Fcreate("ex_H5G.h5")
gid <- H5Gcreate(fid, "foo")
gid
H5Gget_info(gid)
H5Gclose(gid)
H5Gget_info_by_idx(fid,1)
H5Gget_info_by_name(fid,"foo")
```
H5Fclose(fid)

HDF5 Identifier Interface

*HDF5 Identifier Interface*

### <span id="page-35-1"></span>Description

These functions provides tools for working with object identifiers and object names.

### Usage

```
H5Iget_type(h5identifier)
H5Iget_name(h5obj)
H5Iis_valid(h5identifier)
```
#### Arguments

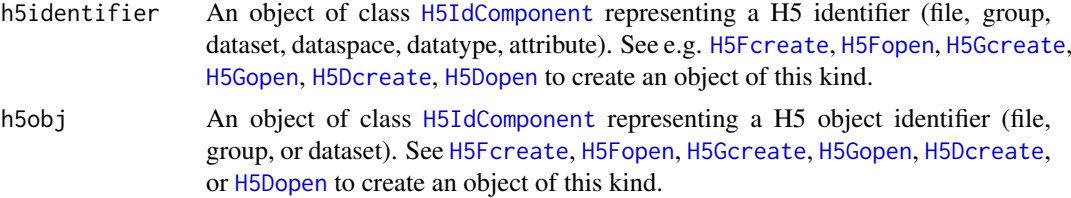

### Details

Interface to the HDF5 C-library libhdf5. See [http://www.hdfgroup.org/HDF5/doc/RM/RM\\_H5I.](http://www.hdfgroup.org/HDF5/doc/RM/RM_H5I.html) [html](http://www.hdfgroup.org/HDF5/doc/RM/RM_H5I.html) for further details.

### Value

H5Iget\_type returns the type of the H5 identifier, H5Iget\_name the name of the object, and H5Iis\_valid checks if the object is a valid H5 identifier.

<span id="page-35-0"></span>

### <span id="page-36-0"></span>Author(s)

Bernd Fischer

### References

<http://www.hdfgroup.org/HDF5>

### See Also

[rhdf5](#page-42-1)

### Examples

```
# create an hdf5 file and write something
h5createFile("ex_H5I.h5")
h5createGroup("ex_H5I.h5","foo")
B = array(seq(0.1, 2.0, by=0.1), dim=c(5, 2, 2))h5write(B, "ex_H5I.h5","foo/B")
# reopen file and dataset and get object info
fid <- H5Fopen("ex_H5I.h5")
oid = H5Oopen(fid, "foo")
H5Iget_type(oid)
H5Oclose(oid)
H5Fclose(fid)
```
HDF5 Link Create Property List Interface *HDF5 Link Create Property List Interface*

#### Description

The functions, macros, and subroutines listed here are used to manipulate link creation property list objects in various ways, including to reset property values. With the use of property lists, HDF5 functions have been implemented and can be used in applications with many fewer parameters than would be required without property lists.

#### Usage

```
H5Pset_char_encoding ( h5plist, encoding = h5default("H5T_CSET"))
H5Pget_char_encoding ( h5plist )
H5Pset_create_intermediate_group ( h5plist, crt_intermed_group )
H5Pget_create_intermediate_group ( h5plist )
```
#### Arguments

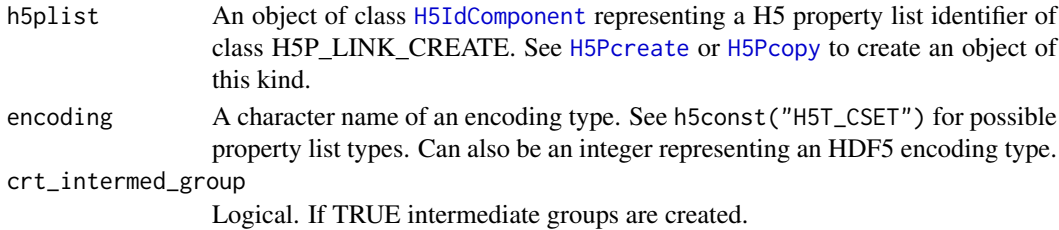

### Details

Interface to the HDF5 C-library libhdf5. See [http://www.hdfgroup.org/HDF5/doc/RM/RM\\_H5P.](http://www.hdfgroup.org/HDF5/doc/RM/RM_H5P.html) [html](http://www.hdfgroup.org/HDF5/doc/RM/RM_H5P.html) for further details. See [H5P](#page-40-1) for documentation of more functions to manupulate property lists of other property list classes.

### Value

The functions return the standard return value from their respective C-functions.

#### Author(s)

Bernd Fischer

### References

<http://www.hdfgroup.org/HDF5>

### See Also

[rhdf5,](#page-42-1) [H5P](#page-40-1)

### Examples

```
pid <- H5Pcreate("H5P_LINK_CREATE")
H5Pset_char_encoding( pid, "H5T_CSET_ASCII")
H5Pget_char_encoding( pid)
H5Pset_create_intermediate_group(pid, TRUE)
H5Pget_create_intermediate_group(pid)
H5Pclose(pid)
```
HDF5 Link Interface *HDF5 Link Interface*

### <span id="page-37-1"></span>Description

The Link interface, H5L, functions create and manipulate links in an HDF5 group. This interface includes functions that enable the creation and use of user-defined link classes.

### Usage

```
H5Lcreate_external (target_file_name, target_obj_name, link_loc, link_name)
H5Lexists (h5loc, name)
H5Lget_info (h5loc, name)
H5Ldelete (h5loc, name)
```
<span id="page-37-0"></span>

### <span id="page-38-0"></span>Arguments

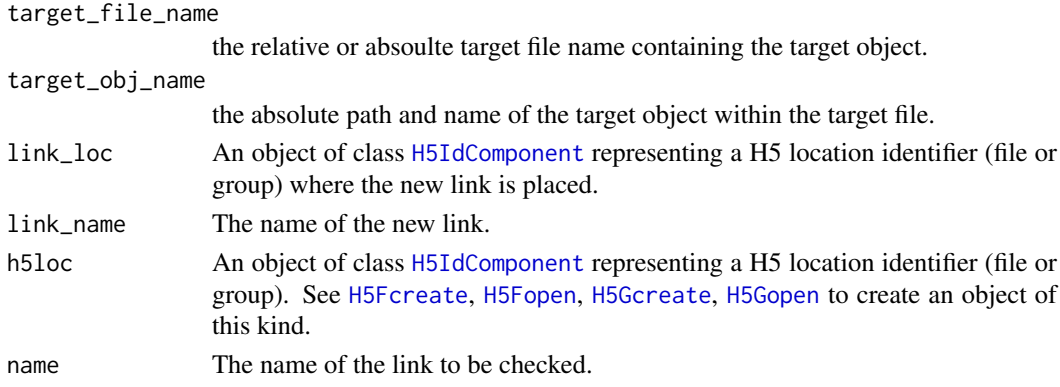

### Details

Interface to the HDF5 C-library libhdf5. See [http://www.hdfgroup.org/HDF5/doc/RM/RM\\_H5L.](http://www.hdfgroup.org/HDF5/doc/RM/RM_H5L.html) [html](http://www.hdfgroup.org/HDF5/doc/RM/RM_H5L.html) for further details.

If name consists of a relative path containing group names, the function H5Lexists checks recursively if the links exists which is a different behaviour to the C-function.

#### Value

H5Lexists returns boolean TRUE if the link exists and FALSE otherwise.

H5Lget\_info returns a list with the entries of the C-structure H5L\_info\_t.

### Author(s)

Bernd Fischer, Mike Smith

### References

<http://www.hdfgroup.org/HDF5>

### See Also

[rhdf5](#page-42-1)

### Examples

```
# create an hdf5 file and a group
h5createFile("ex_H5L.h5")
h5createGroup("ex_H5L.h5","foo")
# reopen file and get link info
fid <- H5Fopen("ex_H5L.h5")
H5Lexists(fid, "foo")
H5Lexists(fid, "baa")
H5Lget_info(fid, "foo")
H5Ldelete(fid, "foo")
H5Lexists(fid, "foo")
H5Fclose(fid)
```
<span id="page-39-0"></span>HDF5 Object Interface *HDF5 Object Interface*

### <span id="page-39-1"></span>Description

The Object interface, H5O, functions manipulate objects in an HDF5 file. This interface is designed to be used in conjunction with the Links interface (H5L).

### Usage

```
H5Oopen (h5loc, name)
H5Oclose (h5obj)
H5Oget_num_attrs(h5obj)
H5Oget_num_attrs_by_name(h5loc, name)
```
#### Arguments

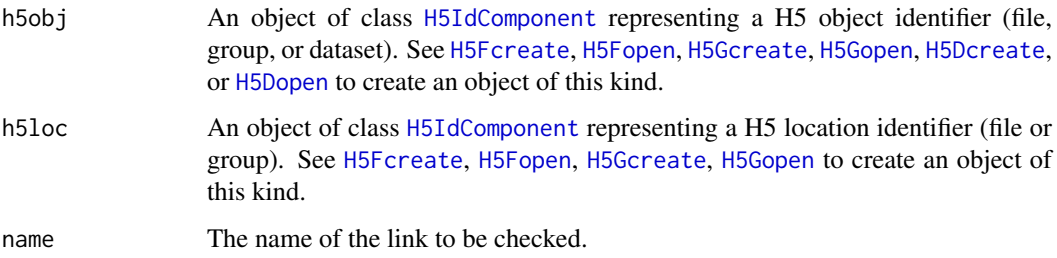

### Details

Interface to the HDF5 C-library libhdf5. See [http://www.hdfgroup.org/HDF5/doc/RM/RM\\_H5O.](http://www.hdfgroup.org/HDF5/doc/RM/RM_H5O.html) [html](http://www.hdfgroup.org/HDF5/doc/RM/RM_H5O.html) for further details.

### Value

H5Oopen opens an object (a file, group, or dataset) and returns an object of class [H5IdComponent](#page-10-1). H5Oclose closed the object again. H5Oget\_num\_attrs and H5Oget\_num\_attrs\_by\_name return the number of attributes of an object.

### Author(s)

Bernd Fischer

### References

<http://www.hdfgroup.org/HDF5>

### See Also

[rhdf5](#page-42-1)

#### <span id="page-40-0"></span>HDF5 Property List Interface 41

### Examples

```
# create an hdf5 file and write something
h5createFile("ex_H5O.h5")
h5createGroup("ex_H5O.h5","foo")
B = array(seq(0.1, 2.0, by=0.1), dim=c(5, 2, 2))h5write(B, "ex_H5O.h5","foo/B")
# reopen file and dataset and get object info
fid <- H5Fopen("ex_H5O.h5")
oid = H5Oopen(fid, "foo")
H5Oget_num_attrs(oid)
H5Oclose(oid)
```
H5Fclose(fid)

HDF5 Property List Interface *HDF5 Property List Interface*

#### <span id="page-40-1"></span>Description

The functions, macros, and subroutines listed here are used to manipulate property list objects in various ways, including to reset property values. With the use of property lists, HDF5 functions have been implemented and can be used in applications with many fewer parameters than would be required without property lists.

### Usage

```
H5Pcreate (type = h5default("H5P"), native = FALSE)
H5Pcopy (h5plist)
H5Pget_class (h5plist)
H5Pclose (h5plist)
H5Pclose_class (h5plistclass)
H5Pequal (h5plistclass1, h5plistclass2)
H5Pset_libver_bounds (h5plist,
                  libver_low = "H5F_LIBVER_EARLIEST",
                  libver_high = "H5F_LIBVER_LATEST")
H5Pget_libver_bounds (h5plist)
```
### Arguments

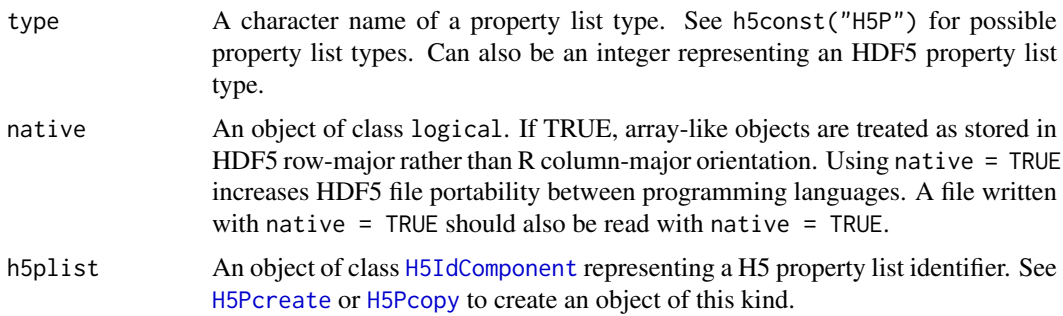

<span id="page-41-0"></span>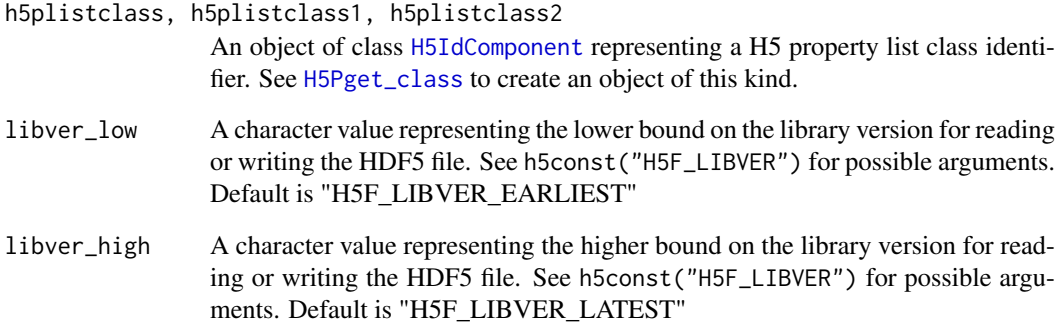

### Details

Interface to the HDF5 C-library libhdf5. See [http://www.hdfgroup.org/HDF5/doc/RM/RM\\_H5P.](http://www.hdfgroup.org/HDF5/doc/RM/RM_H5P.html) [html](http://www.hdfgroup.org/HDF5/doc/RM/RM_H5P.html) for further details.

### Value

H5Pcreate and H5Pcopy return an object of class [H5IdComponent](#page-10-1) representing a H5 property list identifier.

H5Pget\_class returns an object of class [H5IdComponent](#page-10-1) representing a H5 property list class identifier.

The other functions return the standard return value from their respective C-functions.

#### Author(s)

Bernd Fischer

### References

<http://www.hdfgroup.org/HDF5>

### See Also

[rhdf5,](#page-42-1) [H5P\\_DATASET\\_CREATE](#page-23-1)

### Examples

```
pid <- H5Pcreate()
pid2 <- H5Pcopy(pid)
pclid <- H5Pget_class(pid)
H5Pclose_class(pclid)
H5Pclose(pid)
H5Pclose(pid2)
```
<span id="page-42-1"></span><span id="page-42-0"></span>

#### Description

rhdf5 is an interface to the HDF5 library. The R-package contains the complete HDF5 library, thus no further installation of external packages is necessary.

There are a number of high level R functions that provide a convinient way of accessing HDF5 file as well as R interfaces to a number of functions in the C-library.

#### Package content

HDF5 file, group, dataset creation

- [h5createFile](#page-6-1)
- [h5createGroup](#page-7-1)
- [h5createDataset](#page-4-1)

HDF5 file content listing

- [h5ls](#page-12-2)
- [h5dump](#page-12-1)

Reading and writing data

- [h5read](#page-17-1), [h5write](#page-17-2)
- [h5dump](#page-12-1), [h5save](#page-13-1)

### HDF5 constants

• [h5const](#page-2-1), [h5default](#page-2-2), [h5constType](#page-2-2)

### HDF5 version number

• [h5version](#page-17-3)

Low level interface to HDF5 C-library (for expert users only!):

- general HDF5 functions ([H5open](#page-33-1) / [H5close](#page-33-1) / [H5garbage\\_collect](#page-33-1) / [H5get\\_libversion](#page-33-1))
- HDF5 File Interface ([H5Fcreate](#page-31-1), [H5Fopen](#page-31-1) / [H5Fclose](#page-31-1) / [H5Fflush](#page-31-1))
- HDF5 Group Interface ([H5Gcreate](#page-34-1), [H5Gcreate\\_anon](#page-34-1), [H5Gopen](#page-34-1) / [H5Gclose](#page-34-1) / [H5Gget\\_info](#page-34-1), [H5Gget\\_info\\_by\\_idx](#page-34-1), [H5Gget\\_info\\_by\\_name](#page-34-1))
- HDF5 Link Interface ([H5Lexists](#page-37-1), [H5Lget\\_info](#page-37-1))
- HDF5 Object Interface ([H5Oopen](#page-39-1), [H5Oclose](#page-39-1), [H5Oget\\_num\\_attrs](#page-39-1), [H5Oget\\_num\\_attrs\\_by\\_name](#page-39-1))
- HDF5 Identifier Interface ([H5Iget\\_type](#page-35-1), [H5Iget\\_name](#page-35-1), [H5Iis\\_valid](#page-35-1))
- HDF5 Dataset Interface ([H5Dcreate](#page-25-1), [H5Dopen](#page-25-1) / [H5Dclose](#page-25-1) / [H5Dget\\_space](#page-25-1) / [H5Dread](#page-25-1), [H5Dwrite](#page-25-1))
- HDF5 Attribute Interface ([H5Acreate](#page-20-1), [H5Aopen](#page-20-1), [H5Aopen\\_by\\_idx](#page-20-1), [H5Aopen\\_by\\_name](#page-20-1) / [H5Aclose](#page-20-1), [H5Adelete](#page-20-1) / [H5Aexists](#page-20-1) / [H5Aget\\_name](#page-20-1), [H5Aget\\_space](#page-20-1), [H5Aget\\_type](#page-20-1) / [H5Aread](#page-20-1), [H5Awrite](#page-20-1))
- HDF5 Dataspace Interface ([H5Screate](#page-28-1), [H5Screate\\_simple](#page-28-1), [H5Scopy](#page-28-1) / [H5Sclose](#page-28-1) / [H5Sis\\_simple](#page-28-1), [H5Sget\\_simple\\_extent\\_dims](#page-28-1) / [H5Sselect\\_hyperslab](#page-28-1))
- HDF5 Datatype Interface ([H5Tcopy](#page-30-1), [H5Tset\\_size](#page-30-1))

<span id="page-43-0"></span>44 *definition in the contract of the contract of the contract of the contract of the contract of the contract* **of the contract of the contract of the contract of the contract of the contract of the contract of the contra** 

### Authors

R-interface by

Bernd Fischer, <bernd.fischer@embl.de> EMBL - European Molecular Biology Laboratory Heidelberg Germany

The package contains the HDF5 library (<http://www.hdfgroup.org/HDF5>).

### Examples

```
h5createFile("ex_hdf5file.h5")
# create groups
h5createGroup("ex_hdf5file.h5","foo")
h5createGroup("ex_hdf5file.h5","foo/foobaa")
# write a matrix
B = array(seq(0.1, 2.0, by=0.1), dim=c(5, 2, 2))attr(B, "scale") <- "liter"
h5write(B, "ex_hdf5file.h5","foo/B")
# read a matrix
E = h5read("ex_hdf5file.h5", "foo/B")# list content of hdf5 file
h5ls("ex_hdf5file.h5")
# write and read submatrix
h5createDataset("ex_hdf5file.h5", "foo/S", c(5,8), storage.mode = "integer", chunk=c(5,1), level=7)
h5write(matrix(1:5,nr=5,nc=1), file="ex_hdf5file.h5", name="foo/S", index=list(NULL,1))
h5read("ex_hdf5file.h5", "foo/S")
h5read("ex_hdf5file.h5", "foo/S", index=list(2:3,2:3))
```
[-methods *Methods for Function* [ *in Package* rhdf5

### Description

Methods for function [ in package **rhdf5**.

### Methods

signature( $x =$  "H5IdComponent") Subsetting of an HDF5 dataset. The function reads a subset of an HDF5 dataset. The given dimensions have to fit the dimensions of the HDF5 dataset.

<span id="page-44-0"></span>

### Description

Methods for function [<- in package **rhdf5**.

#### Methods

signature(x = "H5IdComponent") Subsetting of an HDF5 dataset. The function writes an R data object to a subset of an HDF5 dataset. The given dimensions have to fit the dimensions of the HDF5 dataset. The HDF5 dataset has to be created beforehand, e.g. by h5createDataset().

\$-methods *Methods for Function* \$ *in Package* rhdf5

#### Description

Methods for function \$ in package rhdf5.

#### Methods

signature( $x =$  "H5IdComponent") Reads the HDF5 object e2 in the HDF5 location e1. e1 can either be a file handle as returned by H5Fopen() or a group handle as e.g. returned by h5f\$g1 or h5f\$'/g1/g2's.

\$<--methods *~~ Methods for Function* \$<- *in Package* rhdf5 *~~*

#### Description

Methods for function  $s$  <- in package rhdf5.

#### Methods

signature( $x =$  "H5IdComponent") Writes the assigned object to to the HDF5 file at location e1. e1 can either be a file handle as returned by H5Fopen() or a group handle as e.g. returned by h5f\$g1 or h5f\$'/g1/g2's. The storage.mode of the assigned object has to be compatible to the datatype of the HDF5 dataset. The dimension of the assigned object have to be identical the dimensions of the HDF5 dataset. To create a new HDF5 dataset with specific properties (e.g. compression level or chunk size), please use the function h5createDataset first.

<span id="page-45-0"></span>

### Description

Methods for function & in package rhdf5.

### Methods

signature(e1 = "H5IdComponent", e2 = "ANY") Returns a group handle or dataset handle for the group or dataset e2 in the HDF5 location e1. e1 can either be a file handle as returned by H5Fopen() or a group handle as e.g. returned by h5f\$g1 or h5f\$'/g1/g2's.

# <span id="page-46-0"></span>Index

∗Topic IO [-methods, [44](#page-43-0) [<--methods, [45](#page-44-0) \$-methods, [45](#page-44-0) \$<--methods, [45](#page-44-0) &-methods, [46](#page-45-0) h5closeAll, [2](#page-1-0) h5const, [3](#page-2-0) h5createAttribute, [4](#page-3-0) h5createDataset, [5](#page-4-0) h5createFile, [7](#page-6-0) h5createGroup, [8](#page-7-0) h5errorHandling, [10](#page-9-0) h5listIdentifier, [12](#page-11-0) h5ls, [13](#page-12-0) h5save, [14](#page-13-0) h5set\_extent, [15](#page-14-0) h5testFileLocking, [16](#page-15-0) h5version, [18](#page-17-0) h5write, [18](#page-17-0) HDF5 Attribute Interface, [21](#page-20-0) HDF5 Dataset Access Property List Interface, [23](#page-22-0) HDF5 Dataset Create Property List Interface, [24](#page-23-0) HDF5 Dataset Interface, [26](#page-25-0) HDF5 Dataspace Interface, [29](#page-28-0) HDF5 Datatype Interface, [31](#page-30-0) HDF5 File Interface, [32](#page-31-0) HDF5 General Library Functions, [34](#page-33-0) HDF5 Group Interface, [35](#page-34-0) HDF5 Identifier Interface, [36](#page-35-0) HDF5 Link Create Property List Interface, [37](#page-36-0) HDF5 Link Interface, [38](#page-37-0) HDF5 Object Interface, [40](#page-39-0) HDF5 Property List Interface, [41](#page-40-0) ∗Topic classes H5IdComponent-class, [11](#page-10-0) ∗Topic file [-methods, [44](#page-43-0) [<--methods, [45](#page-44-0) \$-methods, [45](#page-44-0)

\$<--methods, [45](#page-44-0) &-methods, [46](#page-45-0) h5closeAll, [2](#page-1-0) h5const, [3](#page-2-0) h5createAttribute, [4](#page-3-0) h5createDataset, [5](#page-4-0) h5createFile, [7](#page-6-0) h5createGroup, [8](#page-7-0) h5delete, [9](#page-8-0) h5errorHandling, [10](#page-9-0) h5listIdentifier, [12](#page-11-0) h5ls, [13](#page-12-0) h5save, [14](#page-13-0) h5set\_extent, [15](#page-14-0) h5testFileLocking, [16](#page-15-0) h5version, [18](#page-17-0) h5write, [18](#page-17-0) HDF5 Attribute Interface, [21](#page-20-0) HDF5 Dataset Access Property List Interface, [23](#page-22-0) HDF5 Dataset Create Property List Interface, [24](#page-23-0) HDF5 Dataset Interface, [26](#page-25-0) HDF5 Dataspace Interface, [29](#page-28-0) HDF5 Datatype Interface, [31](#page-30-0) HDF5 File Interface, [32](#page-31-0) HDF5 General Library Functions, [34](#page-33-0) HDF5 Group Interface, [35](#page-34-0) HDF5 Identifier Interface, [36](#page-35-0) HDF5 Link Create Property List Interface, [37](#page-36-0) HDF5 Link Interface, [38](#page-37-0) HDF5 Object Interface, [40](#page-39-0) HDF5 Property List Interface, [41](#page-40-0) ∗Topic interface [-methods, [44](#page-43-0) [<--methods, [45](#page-44-0) \$-methods, [45](#page-44-0) \$<--methods, [45](#page-44-0) &-methods, [46](#page-45-0) h5const, [3](#page-2-0) h5createAttribute, [4](#page-3-0) h5createDataset, [5](#page-4-0)

h5createFile, [7](#page-6-0) h5createGroup, [8](#page-7-0) h5errorHandling, [10](#page-9-0) h5listIdentifier, [12](#page-11-0) h5ls, [13](#page-12-0) h5save, [14](#page-13-0) h5set\_extent, [15](#page-14-0) h5version, [18](#page-17-0) h5write, [18](#page-17-0) HDF5 Attribute Interface, [21](#page-20-0) HDF5 Dataset Access Property List Interface, [23](#page-22-0) HDF5 Dataset Create Property List Interface, [24](#page-23-0) HDF5 Dataset Interface, [26](#page-25-0) HDF5 Dataspace Interface, [29](#page-28-0) HDF5 Datatype Interface, [31](#page-30-0) HDF5 File Interface, [32](#page-31-0) HDF5 General Library Functions, [34](#page-33-0) HDF5 Group Interface, [35](#page-34-0) HDF5 Identifier Interface, [36](#page-35-0) HDF5 Link Create Property List Interface, [37](#page-36-0) HDF5 Link Interface, [38](#page-37-0) HDF5 Object Interface, [40](#page-39-0) HDF5 Property List Interface, [41](#page-40-0) ∗Topic methods [-methods, [44](#page-43-0) [<--methods, [45](#page-44-0)] \$-methods, [45](#page-44-0) \$<--methods, [45](#page-44-0) &-methods, [46](#page-45-0) ∗Topic package rhdf5, [43](#page-42-0) ∗Topic programming [-methods, [44](#page-43-0) [<--methods, [45](#page-44-0) \$-methods, [45](#page-44-0) \$<--methods, [45](#page-44-0) &-methods, [46](#page-45-0) h5const, [3](#page-2-0) h5createAttribute, [4](#page-3-0) h5createDataset, [5](#page-4-0) h5createFile, [7](#page-6-0) h5createGroup, [8](#page-7-0) h5errorHandling, [10](#page-9-0) h5listIdentifier, [12](#page-11-0) h5ls, [13](#page-12-0) h5save, [14](#page-13-0) h5set\_extent, [15](#page-14-0) h5version, [18](#page-17-0) h5write, [18](#page-17-0)

HDF5 Attribute Interface, [21](#page-20-0) HDF5 Dataset Access Property List Interface, [23](#page-22-0) HDF5 Dataset Create Property List Interface, [24](#page-23-0) HDF5 Dataset Interface, [26](#page-25-0) HDF5 Dataspace Interface, [29](#page-28-0) HDF5 Datatype Interface, [31](#page-30-0) HDF5 File Interface, [32](#page-31-0) HDF5 General Library Functions, [34](#page-33-0) HDF5 Group Interface, [35](#page-34-0) HDF5 Identifier Interface, [36](#page-35-0) HDF5 Link Create Property List Interface, [37](#page-36-0) HDF5 Link Interface, [38](#page-37-0) HDF5 Object Interface, [40](#page-39-0) HDF5 Property List Interface, [41](#page-40-0) [,H5IdComponent-method *(*[-methods*)*, [44](#page-43-0) [-methods, [44](#page-43-0)  $\mathsf{K}\rightarrow\mathsf{methods}, 45$  $\mathsf{K}\rightarrow\mathsf{methods}, 45$ [<-,H5IdComponent-method *(*[<--methods*)*, [45](#page-44-0) \$,H5IdComponent-method *(*\$-methods*)*, [45](#page-44-0) \$-methods, [45](#page-44-0) \$<--methods, [45](#page-44-0) \$<-,H5IdComponent-method *(*\$<--methods*)*, [45](#page-44-0) &,H5IdComponent,ANY-method *(*&-methods*)*, [46](#page-45-0) &-methods, [46](#page-45-0) H5 *(*HDF5 General Library Functions*)*, [34](#page-33-0) H5A *(*HDF5 Attribute Interface*)*, [21](#page-20-0) H5Aclose, *[43](#page-42-0)* H5Aclose *(*HDF5 Attribute Interface*)*, [21](#page-20-0) H5Acreate, *[11](#page-10-0)*, *[43](#page-42-0)* H5Acreate *(*HDF5 Attribute Interface*)*, [21](#page-20-0) H5Adelete, *[43](#page-42-0)* H5Adelete *(*HDF5 Attribute Interface*)*, [21](#page-20-0) H5Aexists, *[43](#page-42-0)* H5Aexists *(*HDF5 Attribute Interface*)*, [21](#page-20-0) H5Aget\_name, *[43](#page-42-0)* H5Aget\_name *(*HDF5 Attribute Interface*)*, [21](#page-20-0) H5Aget\_space, *[43](#page-42-0)* H5Aget\_space *(*HDF5 Attribute Interface*)*, [21](#page-20-0) H5Aget\_type, *[43](#page-42-0)* H5Aget\_type *(*HDF5 Attribute Interface*)*, [21](#page-20-0) H5Aopen, *[11](#page-10-0)*, *[43](#page-42-0)* H5Aopen *(*HDF5 Attribute Interface*)*, [21](#page-20-0) H5Aopen\_by\_idx, *[43](#page-42-0)*

### INDEX 49

H5Aopen\_by\_idx *(*HDF5 Attribute Interface*)*, [21](#page-20-0) H5Aopen\_by\_name, *[43](#page-42-0)* H5Aopen\_by\_name *(*HDF5 Attribute Interface*)*, [21](#page-20-0) H5Aread, *[43](#page-42-0)* H5Aread *(*HDF5 Attribute Interface*)*, [21](#page-20-0) H5Awrite, *[43](#page-42-0)* H5Awrite *(*HDF5 Attribute Interface*)*, [21](#page-20-0) H5close, *[2](#page-1-0)*, *[43](#page-42-0)* H5close *(*HDF5 General Library Functions*)*, [34](#page-33-0) h5closeAll, [2](#page-1-0) h5const, [3,](#page-2-0) *[43](#page-42-0)* h5constType, *[43](#page-42-0)* h5constType *(*h5const*)*, [3](#page-2-0) h5createAttribute, [4](#page-3-0) h5createDataset, *[5](#page-4-0)*, [5,](#page-4-0) *[8,](#page-7-0) [9](#page-8-0)*, *[20,](#page-19-0) [21](#page-20-0)*, *[43](#page-42-0)* h5createFile, *[5](#page-4-0)*, *[7](#page-6-0)*, [7,](#page-6-0) *[9](#page-8-0)*, *[21](#page-20-0)*, *[43](#page-42-0)* h5createGroup, *[5](#page-4-0)*, *[7,](#page-6-0) [8](#page-7-0)*, [8,](#page-7-0) *[43](#page-42-0)* H5D *(*HDF5 Dataset Interface*)*, [26](#page-25-0) H5Dclose, *[43](#page-42-0)* H5Dclose *(*HDF5 Dataset Interface*)*, [26](#page-25-0) H5Dcreate, *[4](#page-3-0)*, *[11](#page-10-0)*, *[16](#page-15-0)*, *[19](#page-18-0)*, *[22](#page-21-0)*, *[27](#page-26-0)*, *[33](#page-32-0)*, *[36](#page-35-0)*, *[40](#page-39-0)*, *[43](#page-42-0)* H5Dcreate *(*HDF5 Dataset Interface*)*, [26](#page-25-0) h5default, *[43](#page-42-0)* h5default *(*h5const*)*, [3](#page-2-0) h5delete, [9](#page-8-0) H5Dget\_create\_plist *(*HDF5 Dataset Interface*)*, [26](#page-25-0) H5Dget\_space, *[11](#page-10-0)*, *[22](#page-21-0)*, *[27](#page-26-0)*, *[30](#page-29-0)*, *[43](#page-42-0)* H5Dget\_space *(*HDF5 Dataset Interface*)*, [26](#page-25-0) H5Dget\_storage\_size *(*HDF5 Dataset Interface*)*, [26](#page-25-0) H5Dget\_type *(*HDF5 Dataset Interface*)*, [26](#page-25-0) h5disableFileLocking *(*h5testFileLocking*)*, [16](#page-15-0) H5Dopen, *[4](#page-3-0)*, *[11](#page-10-0)*, *[16](#page-15-0)*, *[19](#page-18-0)*, *[22](#page-21-0)*, *[27](#page-26-0)*, *[33](#page-32-0)*, *[36](#page-35-0)*, *[40](#page-39-0)*, *[43](#page-42-0)* H5Dopen *(*HDF5 Dataset Interface*)*, [26](#page-25-0) H5Dread, *[20](#page-19-0)*, *[43](#page-42-0)* H5Dread *(*HDF5 Dataset Interface*)*, [26](#page-25-0) H5Dset\_extent *(*HDF5 Dataset Interface*)*, [26](#page-25-0) h5dump, *[15](#page-14-0)*, *[43](#page-42-0)* h5dump *(*h5ls*)*, [13](#page-12-0) H5Dwrite, *[43](#page-42-0)* H5Dwrite *(*HDF5 Dataset Interface*)*, [26](#page-25-0) h5enableFileLocking *(*h5testFileLocking*)*, [16](#page-15-0) h5errorHandling, [10](#page-9-0) H5F *(*HDF5 File Interface*)*, [32](#page-31-0)

H5Fclose, *[43](#page-42-0)* H5Fclose *(*HDF5 File Interface*)*, [32](#page-31-0) H5Fcreate, *[4](#page-3-0)*, *[6](#page-5-0)*, *[8](#page-7-0)*, *[11](#page-10-0)*, *[13](#page-12-0)*, *[15](#page-14-0)[–17](#page-16-0)*, *[19](#page-18-0)*, *[22](#page-21-0)*, *[27](#page-26-0)*, *[33](#page-32-0)*, *[35,](#page-34-0) [36](#page-35-0)*, *[39,](#page-38-0) [40](#page-39-0)*, *[43](#page-42-0)* H5Fcreate *(*HDF5 File Interface*)*, [32](#page-31-0) H5Fflush, *[43](#page-42-0)* H5Fflush *(*HDF5 File Interface*)*, [32](#page-31-0) H5Fget\_access\_plist *(*HDF5 File Interface*)*, [32](#page-31-0) H5Fget\_create\_plist *(*HDF5 File Interface*)*, [32](#page-31-0) H5Fget\_filesize *(*HDF5 File Interface*)*, [32](#page-31-0) H5Fget\_name *(*HDF5 File Interface*)*, [32](#page-31-0) H5Fis\_hdf5 *(*HDF5 File Interface*)*, [32](#page-31-0) H5Fopen, *[4](#page-3-0)*, *[6](#page-5-0)*, *[8](#page-7-0)*, *[11](#page-10-0)*, *[13](#page-12-0)*, *[15,](#page-14-0) [16](#page-15-0)*, *[19](#page-18-0)*, *[22](#page-21-0)*, *[27](#page-26-0)*, *[33](#page-32-0)*, *[35,](#page-34-0) [36](#page-35-0)*, *[39,](#page-38-0) [40](#page-39-0)*, *[43](#page-42-0)* H5Fopen *(*HDF5 File Interface*)*, [32](#page-31-0) H5G *(*HDF5 Group Interface*)*, [35](#page-34-0) H5garbage\_collect, *[43](#page-42-0)* H5garbage\_collect *(*HDF5 General Library Functions*)*, [34](#page-33-0) H5Gclose, *[43](#page-42-0)* H5Gclose *(*HDF5 Group Interface*)*, [35](#page-34-0) H5Gcreate, *[4](#page-3-0)*, *[6](#page-5-0)*, *[8](#page-7-0)*, *[11](#page-10-0)*, *[13](#page-12-0)*, *[15,](#page-14-0) [16](#page-15-0)*, *[19](#page-18-0)*, *[22](#page-21-0)*, *[27](#page-26-0)*, *[33](#page-32-0)*, *[35,](#page-34-0) [36](#page-35-0)*, *[39,](#page-38-0) [40](#page-39-0)*, *[43](#page-42-0)* H5Gcreate *(*HDF5 Group Interface*)*, [35](#page-34-0) H5Gcreate\_anon, *[43](#page-42-0)* H5Gcreate\_anon *(*HDF5 Group Interface*)*, [35](#page-34-0) H5get\_libversion, *[43](#page-42-0)* H5get\_libversion *(*HDF5 General Library Functions*)*, [34](#page-33-0) H5Gget\_info, *[43](#page-42-0)* H5Gget\_info *(*HDF5 Group Interface*)*, [35](#page-34-0) H5Gget\_info\_by\_idx, *[43](#page-42-0)* H5Gget\_info\_by\_idx *(*HDF5 Group Interface*)*, [35](#page-34-0) H5Gget\_info\_by\_name, *[43](#page-42-0)* H5Gget\_info\_by\_name *(*HDF5 Group Interface*)*, [35](#page-34-0) H5Gopen, *[4](#page-3-0)*, *[6](#page-5-0)*, *[8](#page-7-0)*, *[11](#page-10-0)*, *[13](#page-12-0)*, *[15,](#page-14-0) [16](#page-15-0)*, *[19](#page-18-0)*, *[22](#page-21-0)*, *[27](#page-26-0)*, *[33](#page-32-0)*, *[35,](#page-34-0) [36](#page-35-0)*, *[39,](#page-38-0) [40](#page-39-0)*, *[43](#page-42-0)* H5Gopen *(*HDF5 Group Interface*)*, [35](#page-34-0) H5I *(*HDF5 Identifier Interface*)*, [36](#page-35-0) H5IdComponent, *[4](#page-3-0)*, *[6](#page-5-0)*, *[8](#page-7-0)*, *[12,](#page-11-0) [13](#page-12-0)*, *[15,](#page-14-0) [16](#page-15-0)*, *[19](#page-18-0)*, *[22](#page-21-0)*, *[24,](#page-23-0) [25](#page-24-0)*, *[27,](#page-26-0) [28](#page-27-0)*, *[30](#page-29-0)*, *[32,](#page-31-0) [33](#page-32-0)*, *[35](#page-34-0)[–37](#page-36-0)*, *[39](#page-38-0)[–42](#page-41-0)* H5IdComponent *(*H5IdComponent-class*)*, [11](#page-10-0) H5IdComponent-class, [11](#page-10-0) H5Iget\_name, *[43](#page-42-0)* H5Iget\_name *(*HDF5 Identifier

#### 50 INDEX

Interface*)*, [36](#page-35-0) H5Iget\_type, *[43](#page-42-0)* H5Iget\_type *(*HDF5 Identifier Interface*)*, [36](#page-35-0) H5Iis\_valid, *[43](#page-42-0)* H5Iis\_valid *(*HDF5 Identifier Interface*)*, [36](#page-35-0) H5L *(*HDF5 Link Interface*)*, [38](#page-37-0) H5Lcreate\_external *(*HDF5 Link Interface*)*, [38](#page-37-0) H5Ldelete *(*HDF5 Link Interface*)*, [38](#page-37-0) H5Lexists, *[43](#page-42-0)* H5Lexists *(*HDF5 Link Interface*)*, [38](#page-37-0) H5Lget\_info, *[43](#page-42-0)* H5Lget\_info *(*HDF5 Link Interface*)*, [38](#page-37-0) h5listIdentifier, [12](#page-11-0) h5ls, [13,](#page-12-0) *[15](#page-14-0)*, *[21](#page-20-0)*, *[43](#page-42-0)* H5O *(*HDF5 Object Interface*)*, [40](#page-39-0) H5Oclose, *[43](#page-42-0)* H5Oclose *(*HDF5 Object Interface*)*, [40](#page-39-0) H5Oget\_num\_attrs, *[43](#page-42-0)* H5Oget\_num\_attrs *(*HDF5 Object Interface*)*, [40](#page-39-0) H5Oget\_num\_attrs\_by\_name, *[43](#page-42-0)* H5Oget\_num\_attrs\_by\_name *(*HDF5 Object Interface*)*, [40](#page-39-0) H5Oopen, *[43](#page-42-0)* H5Oopen *(*HDF5 Object Interface*)*, [40](#page-39-0) H5open, *[43](#page-42-0)* H5open *(*HDF5 General Library Functions*)*, [34](#page-33-0) H5P, *[24](#page-23-0)*, *[26](#page-25-0)*, *[38](#page-37-0)* H5P *(*HDF5 Property List Interface*)*, [41](#page-40-0) H5P\_DATASET\_ACCESS *(*HDF5 Dataset Access Property List Interface*)*, [23](#page-22-0) H5P\_DATASET\_CREATE, *[42](#page-41-0)* H5P\_DATASET\_CREATE *(*HDF5 Dataset Create Property List Interface*)*, [24](#page-23-0) H5P\_LINK\_CREATE *(*HDF5 Link Create Property List Interface*)*, [37](#page-36-0) H5Pall\_filters\_avail *(*HDF5 Dataset Create Property List Interface*)*, [24](#page-23-0) H5Pclose *(*HDF5 Property List Interface*)*, [41](#page-40-0) H5Pclose\_class *(*HDF5 Property List Interface*)*, [41](#page-40-0) H5Pcopy, *[24,](#page-23-0) [25](#page-24-0)*, *[28](#page-27-0)*, *[32](#page-31-0)*, *[37](#page-36-0)*, *[41](#page-40-0)* H5Pcopy *(*HDF5 Property List Interface*)*, [41](#page-40-0)

H5Pcreate, *[24,](#page-23-0) [25](#page-24-0)*, *[28](#page-27-0)*, *[32](#page-31-0)*, *[37](#page-36-0)*, *[41](#page-40-0)* H5Pcreate *(*HDF5 Property List Interface*)*, [41](#page-40-0) H5Pequal *(*HDF5 Property List Interface*)*, [41](#page-40-0) H5Pfill\_value\_defined *(*HDF5 Dataset Create Property List Interface*)*, [24](#page-23-0) H5Pget\_alloc\_time *(*HDF5 Dataset Create Property List Interface*)*, [24](#page-23-0) H5Pget\_char\_encoding *(*HDF5 Link Create Property List Interface*)*, [37](#page-36-0) H5Pget\_chunk *(*HDF5 Dataset Create Property List Interface*)*, [24](#page-23-0) H5Pget\_chunk\_cache *(*HDF5 Dataset Access Property List Interface*)*, [23](#page-22-0) H5Pget\_class, *[42](#page-41-0)* H5Pget\_class *(*HDF5 Property List Interface*)*, [41](#page-40-0) H5Pget\_create\_intermediate\_group *(*HDF5 Link Create Property List Interface*)*, [37](#page-36-0) H5Pget\_external *(*HDF5 Dataset Create Property List Interface*)*, [24](#page-23-0) H5Pget\_external\_count *(*HDF5 Dataset Create Property List Interface*)*, [24](#page-23-0) H5Pget\_fill\_time *(*HDF5 Dataset Create Property List Interface*)*, [24](#page-23-0) H5Pget\_fill\_value *(*HDF5 Dataset Create Property List Interface*)*, [24](#page-23-0) H5Pget\_filter1 *(*HDF5 Dataset Create Property List Interface*)*, [24](#page-23-0) H5Pget\_filter2 *(*HDF5 Dataset Create Property List Interface*)*, [24](#page-23-0) H5Pget\_filter\_by\_id1 *(*HDF5 Dataset Create Property List Interface*)*, [24](#page-23-0) H5Pget\_filter\_by\_id2 *(*HDF5 Dataset Create Property List Interface*)*, [24](#page-23-0) H5Pget\_layout *(*HDF5 Dataset Create Property List Interface*)*, [24](#page-23-0) H5Pget\_libver\_bounds *(*HDF5 Property List Interface*)*, [41](#page-40-0) H5Pget\_nfilters *(*HDF5 Dataset Create Property List Interface*)*, [24](#page-23-0) H5Pmodify\_filter *(*HDF5 Dataset Create Property List Interface*)*, [24](#page-23-0) H5Premove\_filter *(*HDF5 Dataset Create Property List Interface*)*, [24](#page-23-0)

#### $I<sub>N</sub>$  in  $I<sub>N</sub>$  is  $I<sub>N</sub>$  in  $I<sub>N</sub>$  in

H5Pset\_alloc\_time *(*HDF5 Dataset Create Property List Interface*)*, [24](#page-23-0) H5Pset\_char\_encoding *(*HDF5 Link Create Property List Interface*)*, [37](#page-36-0) H5Pset\_chunk *(*HDF5 Dataset Create Property List Interface*)*, [24](#page-23-0) H5Pset\_chunk\_cache *(*HDF5 Dataset Access Property List Interface*)*, [23](#page-22-0) H5Pset\_create\_intermediate\_group *(*HDF5 Link Create Property List Interface*)*, [37](#page-36-0) H5Pset\_deflate *(*HDF5 Dataset Create Property List Interface*)*, [24](#page-23-0) H5Pset\_external *(*HDF5 Dataset Create Property List Interface*)*, [24](#page-23-0) H5Pset\_fill\_time *(*HDF5 Dataset Create Property List Interface*)*, [24](#page-23-0) H5Pset\_fill\_value *(*HDF5 Dataset Create Property List Interface*)*, [24](#page-23-0) H5Pset\_filter *(*HDF5 Dataset Create Property List Interface*)*, [24](#page-23-0) H5Pset\_fletcher32 *(*HDF5 Dataset Create Property List Interface*)*, [24](#page-23-0) H5Pset\_layout *(*HDF5 Dataset Create Property List Interface*)*, [24](#page-23-0) H5Pset\_libver\_bounds *(*HDF5 Property List Interface*)*, [41](#page-40-0) H5Pset\_nbit *(*HDF5 Dataset Create Property List Interface*)*, [24](#page-23-0) H5Pset\_scaleoffset *(*HDF5 Dataset Create Property List Interface*)*, [24](#page-23-0) H5Pset\_shuffle *(*HDF5 Dataset Create Property List Interface*)*, [24](#page-23-0) H5Pset\_szip *(*HDF5 Dataset Create Property List Interface*)*, [24](#page-23-0) h5r *(*rhdf5*)*, [43](#page-42-0) h5read, *[5](#page-4-0)*, *[7](#page-6-0)[–9](#page-8-0)*, *[13](#page-12-0)[–15](#page-14-0)*, *[43](#page-42-0)* h5read *(*h5write*)*, [18](#page-17-0) h5readAttributes *(*h5write*)*, [18](#page-17-0) H5S *(*HDF5 Dataspace Interface*)*, [29](#page-28-0) h5save, [14,](#page-13-0) *[43](#page-42-0)* H5Sclose, *[43](#page-42-0)* H5Sclose *(*HDF5 Dataspace Interface*)*, [29](#page-28-0) H5Scopy, *[43](#page-42-0)* H5Scopy *(*HDF5 Dataspace Interface*)*, [29](#page-28-0) H5Screate, *[22](#page-21-0)*, *[27](#page-26-0)*, *[30](#page-29-0)*, *[43](#page-42-0)* H5Screate *(*HDF5 Dataspace Interface*)*, [29](#page-28-0) H5Screate\_simple, *[11](#page-10-0)*, *[22](#page-21-0)*, *[27](#page-26-0)*, *[30](#page-29-0)*, *[43](#page-42-0)* H5Screate\_simple *(*HDF5 Dataspace Interface*)*, [29](#page-28-0)

h5set\_extent, [15](#page-14-0) H5Sget\_simple\_extent\_dims, *[43](#page-42-0)* H5Sget\_simple\_extent\_dims *(*HDF5 Dataspace Interface*)*, [29](#page-28-0) H5Sis\_simple, *[43](#page-42-0)* H5Sis\_simple *(*HDF5 Dataspace Interface*)*, [29](#page-28-0) H5Sselect\_hyperslab, *[43](#page-42-0)* H5Sselect\_hyperslab *(*HDF5 Dataspace Interface*)*, [29](#page-28-0) H5Sselect\_index *(*HDF5 Dataspace Interface*)*, [29](#page-28-0) H5Sset\_extent\_simple *(*HDF5 Dataspace Interface*)*, [29](#page-28-0) H5Sunlimited *(*HDF5 Dataspace Interface*)*, [29](#page-28-0) H5T *(*HDF5 Datatype Interface*)*, [31](#page-30-0) H5Tcopy, *[43](#page-42-0)* H5Tcopy *(*HDF5 Datatype Interface*)*, [31](#page-30-0) h5testFileLocking, [16](#page-15-0) H5Tset\_size, *[43](#page-42-0)* H5Tset\_size *(*HDF5 Datatype Interface*)*, [31](#page-30-0) h5validObjects *(*h5listIdentifier*)*, [12](#page-11-0) h5version, [18,](#page-17-0) *[34](#page-33-0)*, *[43](#page-42-0)* h5write, *[5](#page-4-0)*, *[7](#page-6-0)[–9](#page-8-0)*, *[14,](#page-13-0) [15](#page-14-0)*, [18,](#page-17-0) *[43](#page-42-0)* h5writeAttribute, *[5](#page-4-0)* h5writeAttribute *(*h5write*)*, [18](#page-17-0) h5writeDataset *(*h5write*)*, [18](#page-17-0) HDF5 *(*rhdf5*)*, [43](#page-42-0) hdf5 *(*rhdf5*)*, [43](#page-42-0) HDF5 Attribute Interface, [21](#page-20-0) HDF5 Dataset Access Property List Interface, [23](#page-22-0) HDF5 Dataset Create Property List Interface, [24](#page-23-0) HDF5 Dataset Interface, [26](#page-25-0) HDF5 Dataspace Interface, [29](#page-28-0) HDF5 Datatype Interface, [31](#page-30-0) HDF5 File Interface, [32](#page-31-0) HDF5 General Library Functions, [34](#page-33-0) HDF5 Group Interface, [35](#page-34-0) HDF5 Identifier Interface, [36](#page-35-0) HDF5 Link Create Property List Interface, [37](#page-36-0) HDF5 Link Interface, [38](#page-37-0) HDF5 Object Interface, [40](#page-39-0) HDF5 Property List Interface, [41](#page-40-0) rhdf5, *[4,](#page-3-0) [5](#page-4-0)*, *[7](#page-6-0)[–12](#page-11-0)*, *[14](#page-13-0)[–16](#page-15-0)*, *[18](#page-17-0)*, *[21](#page-20-0)*, *[23,](#page-22-0) [24](#page-23-0)*, *[26](#page-25-0)*, *[28](#page-27-0)*, *[31](#page-30-0)[–34](#page-33-0)*, *[36](#page-35-0)[–40](#page-39-0)*, *[42](#page-41-0)*, [43](#page-42-0)

show,H5IdComponent-method

*(*H5IdComponent-class*)*, [11](#page-10-0)